# **COMBIVERT**

**D**

 Allgemeine EMV- und Sicherheitshinweise im Downloadbereich unter www.keb.de beachten!

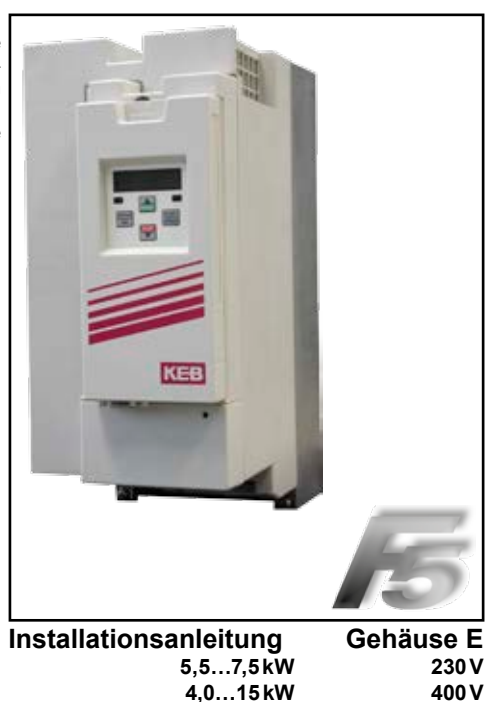

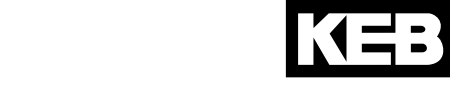

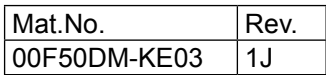

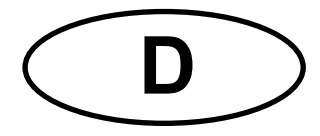

Diese Anleitung beschreibt den KEB COMBIVERT F5. Im Einzelnen wird auf den Einbau, die Anschlussmöglichkeiten sowie die grundlegende Bedienung eingegangen. Aufgrund der vielfältigen Einsatz- und Programmiermöglichkeiten ist der anwendungsspezifische Anschluss- bzw. Verdrahtungsplan, die Parametereinstellung sowie Hinweise zur Inbetriebnahme der Dokumentation des Maschinenherstellers zu entnehmen.

Eine Aufstellung von Anleitungen und Dokumenten zur Unterstützung für Konstruktion, Dokumentation und Service sind am Ende dieser Anleitung zusammengefasst. Den Sicherheits- und Warnhinweisen in dieser Anleitung sowie in weiterer Dokumentation ist für einen sicheren Betrieb unbedingt Folge zu leisten. Die Nichtbeachtung der Sicherheitshinweise führt zum Verlust jeglicher Schadensersatzansprüche. Die in dieser Anleitung aufgeführten Sicherheits- und Warnhinweise erheben keinen Anspruch auf Vollständigkeit. Die Karl E. Brinkmann GmbH behält sich das Recht vor, Spezifikationen und technische Daten ohne vorherige Benachrichtigung zu ändern, bzw. anzupassen. Die verwendeten Piktogramme entsprechen folgender Bedeutung:

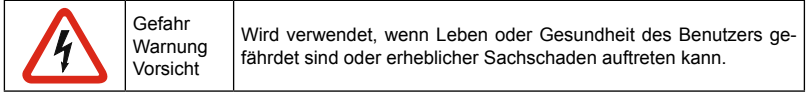

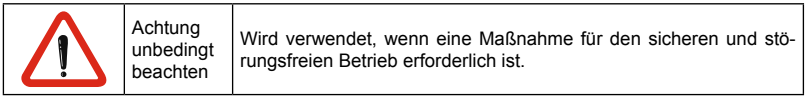

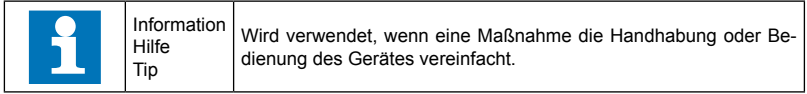

Die in den technischen Unterlagen enthaltenen Informationen, sowie etwaige anwendungsspezifische Beratung in Wort, Schrift und durch Versuche, erfolgen nach bestem Wissen und Kenntnissen über die Applikation. Sie gelten jedoch nur als unverbindliche Hinweise. Dies gilt auch in Bezug auf eine etwaige Verletzung von Schutzrechten Dritter.

Eine Prüfung unserer Geräte im Hinblick auf ihre Eignung für den beabsichtigten Einsatz hat jedoch generell durch den Anwender zu erfolgen. Prüfungen sind insbesondere auch dann erforderlich, wenn Änderungen durchgeführt wurden, die der Weiterentwicklung oder der Anpassung unserer Produkte (Hardware, Software, oder Downloadlisten) an die Applikationen dienen. Prüfungen sind komplett zu wiederholen, auch wenn nur Teile von Hardware, Software, oder Downloadlisten modifiziert worden sind. Originalersatzteile und vom Hersteller autorisiertes Zubehör dienen der Sicherheit. Die Verwendung anderer Teile hebt die Haftung für daraus resultierende Schäden auf.

Der Einsatz und die Verwendung unserer Geräte in den Zielprodukten erfolgt außerhalb unserer Kontrollmöglichkeiten und liegt daher ausschließlich im Verantwortungsbereich des Anwenders. Reparaturen dürfen nur vom Hersteller bzw. durch von ihm autorisierte Reparaturstellen vorgenommen werden. Unbefugtes Öffnen und unsachgemäße Eingriffe können zu Körperverletzungen bzw. Sachschäden führen und haben den Verlust der Gewährleistung zur Folge.

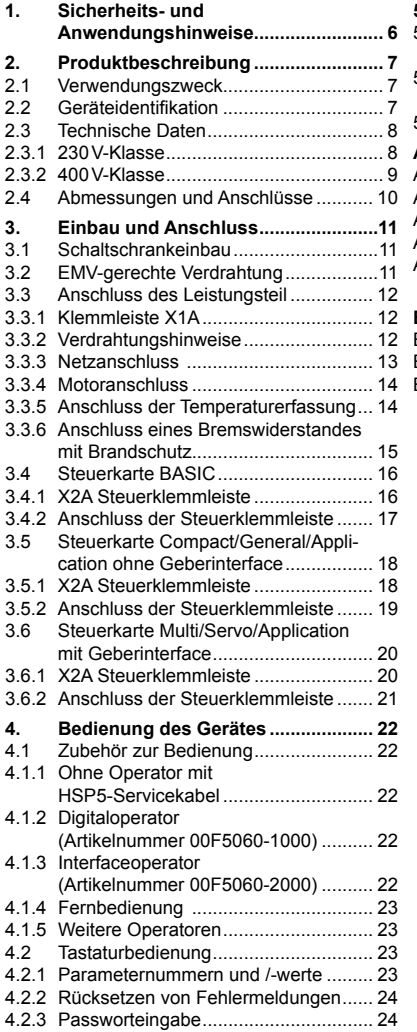

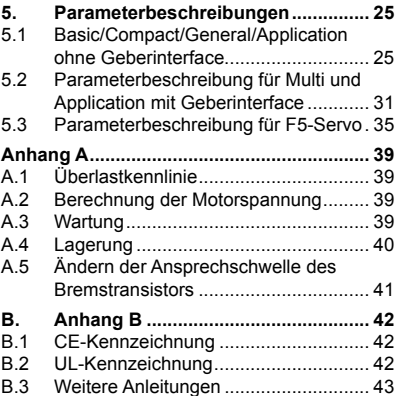

**KEB** 

#### <span id="page-5-0"></span>**1. Sicherheits- und Anwendungshinweise**

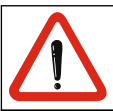

## **Sicherheits- und Anwendungshinweise für Antriebsstromrichter**

(gemäß: Niederspannungsrichtlinie 2006/95/EG)

#### **1. Allgemein**

Während des Betriebes können Antriebsstromrichter ihrer Schutzart entsprechend spannungsführende, blanke, gegebenenfalls auch bewegliche oder rotierende Teile, sowie heiße Oberflächen besitzen.

Bei unzulässigem Entfernen der erforderlichen Abdeckung, bei unsachgemäßem Einsatz, bei falscher Installation oder Bedienung, besteht die Gefahr von schweren Personen- oder Sachschäden.

Weitere Informationen sind der Dokumentation zu entnehmen.

Alle Arbeiten zum Transport, zur Installation und Inbetriebnahme sowie zur Instandhaltung sind von qualifiziertem Fachpersonal auszuführen (IEC 364 bzw. CENELEC HD 384 oder DIN VDE 0100 und IECReport 664 oder DIN VDE 0110 und nationale Unfallverhütungsvorschriften beachten).

Qualifiziertes Fachpersonal im Sinne dieser grundsätzlichen Sicherheitshinweise sind Personen, die mit Aufstellung, Montage, Inbetriebsetzung und Betrieb des Produktes vertraut sind und über die ihrer Tätigkeit entsprechenden Qualifikationen verfügen.

#### **2. Bestimmungsgemäße Verwendung**

Antriebsstromrichter sind Komponenten, die zum Einbau in elektrische Anlagen oder Maschinen bestimmt sind.

Bei Einbau in Maschinen ist die Inbetriebnahme der Antriebsstromrichter (d.h. die Aufnahme des bestimmungsgemäßen Betriebes) solange untersagt, bis festgestellt wurde, dass die Maschine den Bestimmungen der EG-Richtlinie 2006/42/EG (Maschinenrichtlinie) entspricht; EN 60204 ist zu beachten.

Die Antriebsstromrichter erfüllen die Anforderungen der Niederspannungsrichtlinie 2006/95/EG. Die harmonisierten Normen der Reihe EN 61800-5-1 werden für die Antriebsstromrichter angewendet.

Die technischen Daten sowie die Angaben zu Anschlussbedingungen sind dem Leistungsschild und der Dokumentation zu entnehmen und unbedingt einzuhalten.

#### **3. Transport, Einlagerung**

Die Hinweise für Transport, Lagerung und sachgemäße Handhabung sind zu beachten.

Klimatische Bedingungen sind entsprechend EN 61800-5-1 einzuhalten.

#### **4. Aufstellung**

Die Aufstellung und Kühlung der Geräte muss entsprechend den Vorschriften der zugehörigen Dokumentation erfolgen.

Die Antriebsstromrichter sind vor unzulässiger Beanspruchung zu schützen. Insbesondere dürfen bei Transport und Handhabung keine Bauelemente verbogen und/oder Isolationsabstände verändert werden. Die Berührung elektronischer Bauelemente und Kontakte ist zu vermeiden.

Antriebsstromrichter enthalten elektrostatisch gefährdete Bauelemente, die leicht durch unsachgemäße Behandlung beschädigt werden können. Elektrische Komponenten dürfen nicht mechanisch beschädigt oder zerstört werden (unter Umständen Gesundheitsgefährdung!).

#### **5. Elektrischer Anschluss**

Bei Arbeiten an unter Spannung stehenden Antriebsstromrichtern sind die geltenden nationalen Unfallverhütungsvorschriften (z.B. VBG 4) zu beachten.

Die elektrische Installation ist nach den einschlägigen Vorschriften durchzuführen (z.B. Leitungsquerschnitte, Absicherungen, Schutzleiteranbindung). Weitere Informationen sind der Dokumentation zu entnehmen.

Hinweise für die EMV-gerechte Installation - wie Schirmung, Erdung, Anordnung von Filtern und Verlegung der Leitungen - befinden sich in der Dokumentation der Antriebsstromrichter. Diese Hinweise sind auch bei CE gekennzeichneten Antriebsstromrichtern stets zu beachten. Die Einhaltung der durch die EMV-Gesetzgebung geforderten Grenzwerte liegt in der Verantwortung des Herstellers der Anlage oder Maschine.

#### **6. Betrieb**

Anlagen, in die Antriebsstromrichter eingebaut sind, müssen ggf. mit zusätzlichen Überwachungs- und Schutzeinrichtungen gemäß den jeweils gültigen Sicherheitsbestimmungen, z.B. Gesetz über technische Arbeitsmittel, Unfallverhütungsvorschriften usw. ausgerüstet werden. Veränderungen der Antriebsstromrichter mit der Bediensoftware sind gestattet.

Nach dem Trennen der Antriebsstromrichter von der Versorgungsspannung dürfen spannungsführende Geräteteile und Leistungsanschlüsse wegen möglicherweise aufgeladener Kondensatoren nicht sofort berührt werden. Hierzu sind die entsprechenden Hinweisschilder auf dem Antriebsstromrichter zu beachten.

Während des Betriebes sind alle Abdeckungen und Türen geschlossen zu halten.

#### **7. Wartung und Instandhaltung**

Die Dokumentation des Herstellers ist zu beachten.

**Diese Sicherheitshinweise sind aufzubewahren!**

## <span id="page-6-0"></span>**2. Produktbeschreibung**

#### Verwendungszweck

Der Frequenzumrichter KEB COMBIVERT F5 dient ausschließlich zur Steuerung und Regelung von Drehstrommotoren. Der Betrieb anderer elektrischer Verbraucher ist untersagt und kann zur Zerstörung der Geräte führen.

Frequenzumrichter sind Komponenten, die zum Einbau in elektrische Anlagen oder Maschinen bestimmt sind.

#### 2.2 Geräteidentifikation

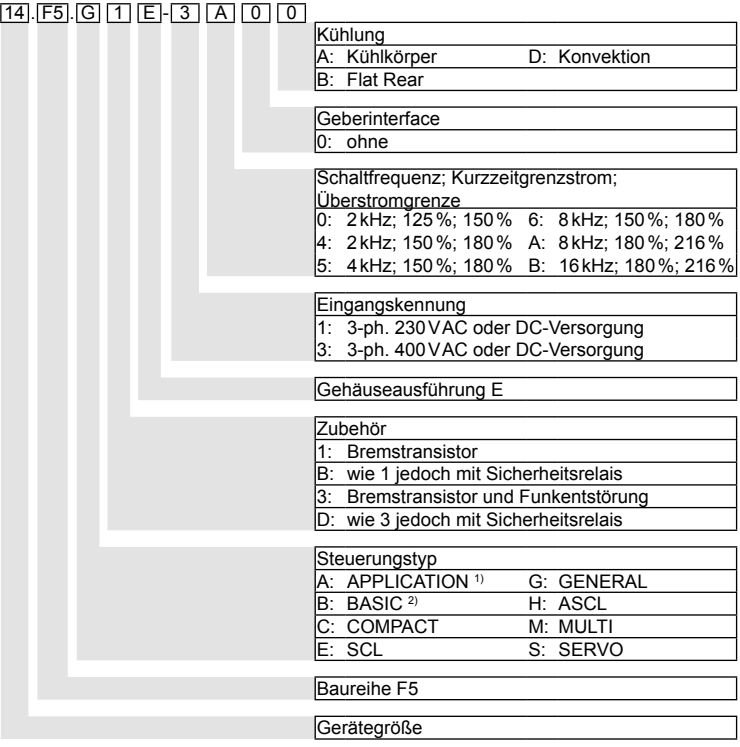

- *1) Bei Steuerkarte APPLICATION ohne Geberinterface siehe Typ "GENERAL", wenn mit Geberinterface siehe Typ "MULTI".*
- *2) Bei Steuerungstyp "BASIC" (xxF5Bxx-xxxx) ist durch Änderung der Betriebsart eine Ausgangsfrequenz von bis zu 1600 Hz möglich. Diese Geräte sind ausfuhrgenemigungspflichtig gemäß Güterlistenposition 3A225 Anhang I der Dual-Use-Verordnung.*

## <span id="page-7-0"></span>2.3 Technische Daten<br>2.3.1 230 V-Klasse

230 V-Klasse

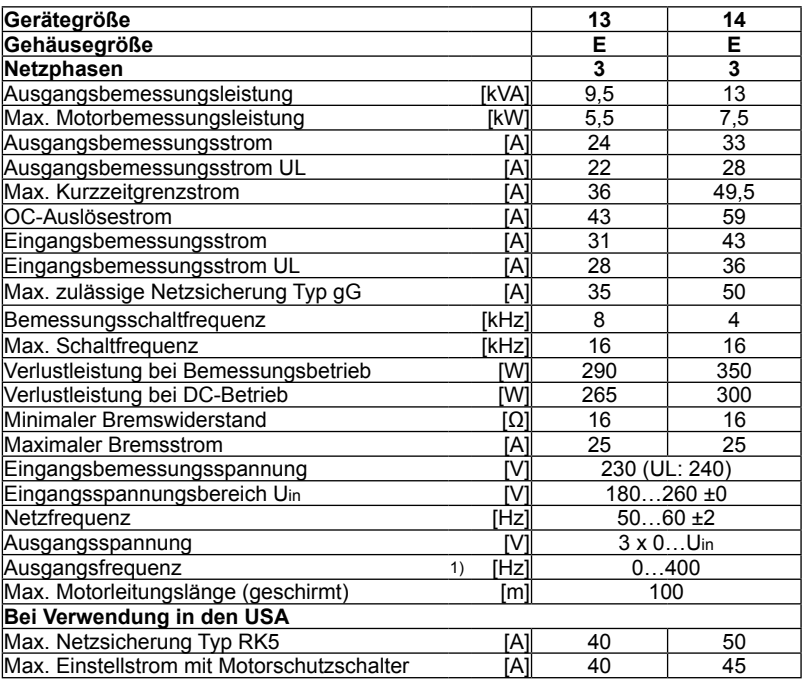

*1) Die tatsächliche Ausgangsfrequenz ist abhängig von der Parametrierung. Sie ist so zu begrenzen, dass sie 1/10 der Schaltfrequenz nicht übersteigt. Beim Steuerungstyp "BASIC" (xxF5Bxx-xxxx) sowie bei auf Anfrage erhältlichen Sondergeräten sind durch Änderung der Betriebsart Ausgangsfrequenzen von mehr als 599 Hz möglich. Diese Geräte sind ausfuhrgenehmigungspflichtig gemäß Güterlistenposition 3A225 Anhang I der Dual-Use-Verordnung und auf dem Lieferschein entsprechend gekennzeichnet. Bei allen anderen Steuerungstypen ist die Ausgangsfrequenz auf max. 599 Hz begrenzt. Diese Geräte unterliegen nicht der Ausfuhrgenehmigungspflicht.*

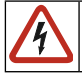

Bei einer Eingangsbemessungsspannung von 480 Vac darf bei Steuerungstyp "BASIC" kein Brems*widerstand angeschlossen werden. Bei allen anderen Steuerungen muss die Ansprechschwelle des Bremstransistors (Pn.69) auf mindestens 770Vdc eingestellt werden (siehe Anhang).*

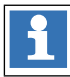

Aufstellhöhe maximal 2000m über NN. Bei Aufstellhöhen über 1000m ist eine Leistungsreduzierung von 1% pro 100m zu berücksichtigen.

#### <span id="page-8-0"></span>2.3.2 400V-Klasse

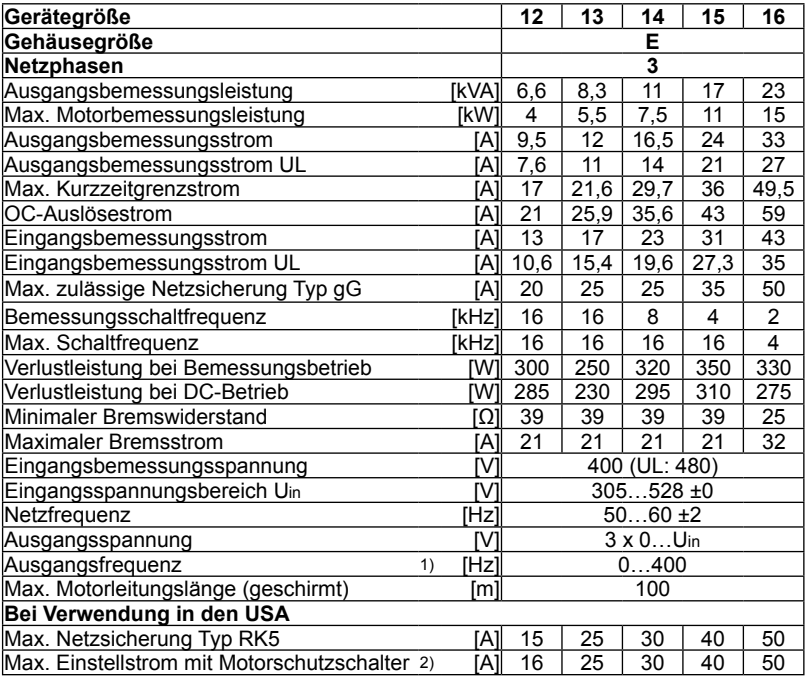

*1) Die tatsächliche Ausgangsfrequenz ist abhängig von der Parametrierung. Sie ist so zu begrenzen, dass sie 1/10 der Schaltfrequenz nicht übersteigt. Beim Steuerungstyp "BASIC" (xxF5Bxx-xxxx) sowie bei auf Anfrage erhältlichen Sondergeräten sind durch Änderung der Betriebsart Ausgangsfrequenzen von mehr als 599 Hz möglich. Diese Geräte sind ausfuhrgenehmigungspflichtig gemäß Güterlistenposition 3A225 Anhang I der Dual-Use-Verordnung und auf dem Lieferschein entsprechend gekennzeichnet. Bei allen anderen Steuerungstypen ist die Ausgangsfrequenz auf max. 599 Hz begrenzt. Diese Geräte unterliegen nicht der Ausfuhrgenehmigungspflicht.*

*2) Bei Verwendung von Motorschutzschaltern (E-MMC/ Type E - Manual Motor Controller nach UL508 / Class NKJH) als Absicherung sind gemäß Abnahme nach UL nur folgende Typen zugelassen:* 

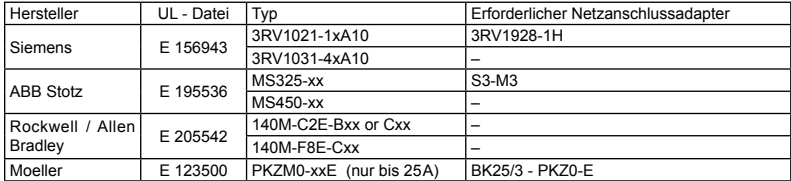

*Für x oder xx ist die o.a. Strombelastbarkeit oder der korrespondierende Buchstabe einzugeben. Der Einsatz ist nur in sternpunktförmig geerdetem Netz mit 480/277V zulässig.*

 $D - 9$ 

## <span id="page-9-0"></span>2.4 Abmessungen und Anschlüsse

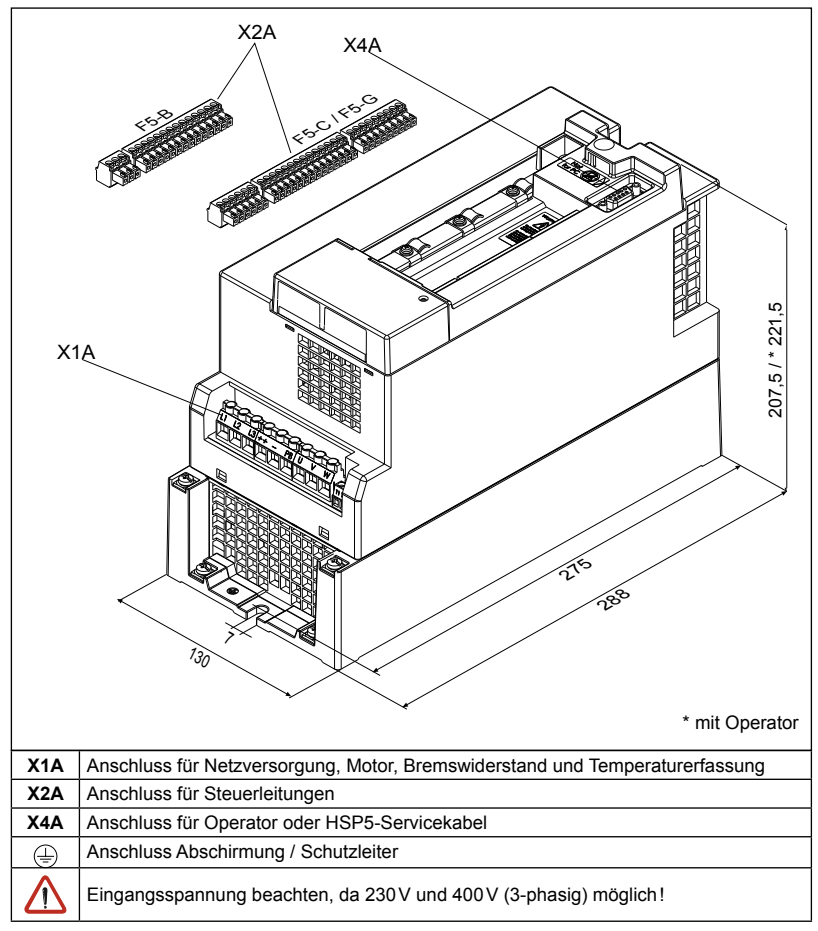

## <span id="page-10-0"></span>**3. Einbau und Anschluss**

#### Schaltschrankeinhau

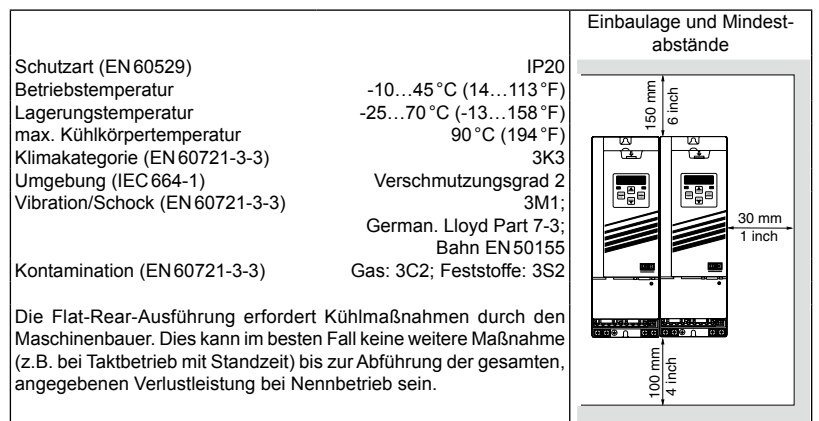

### 3.2 EMV-gerechte Verdrahtung

- Abschirmung von Motor- und Steuerleitungen immer beidseitig und großflächig auflegen.
- Abstand zwischen Steuer- und Leistungsleitungen von mindestens 10…20cm.
- Motor- und Netzleitung getrennt verlegen.
- Wenn nicht zu vermeiden, Steuer- und Leistungsleitungen im rechten Winkel kreuzen.
- Alle Leitungen möglichst dicht an der Montageplatte verlegen - ideal im Metallkabelkanal.
- COMBIVERT gut leitend mit der Montageplatte montieren. Lack vorher entfernen.

Weitere Hinweise zur EMV - gerechten Verdrahtung finden Sie bei KEB im Internet.

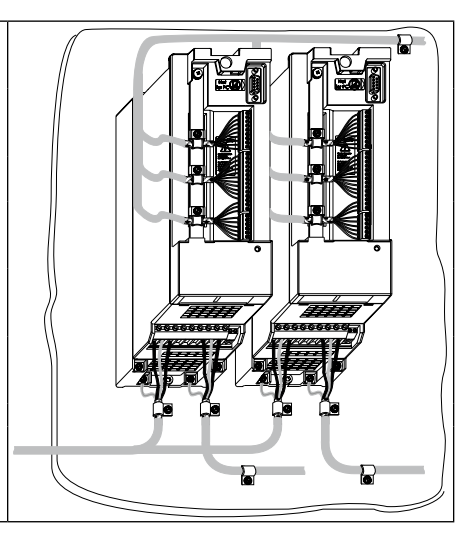

<span id="page-11-0"></span>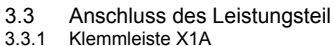

## Klemmleiste X1A

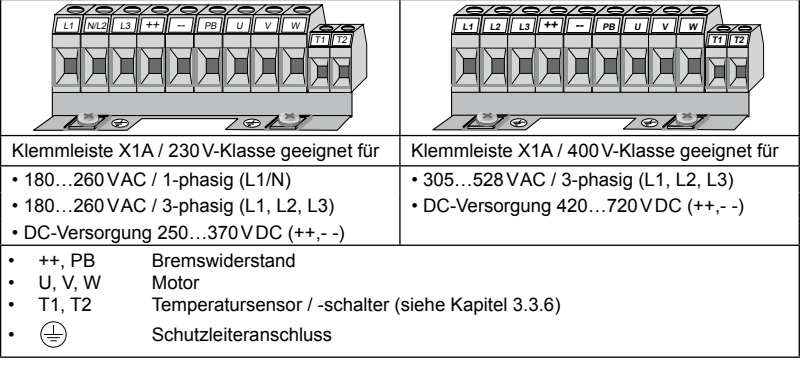

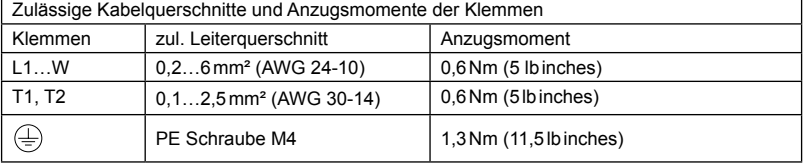

#### 3.3.2 Verdrahtungshinweise

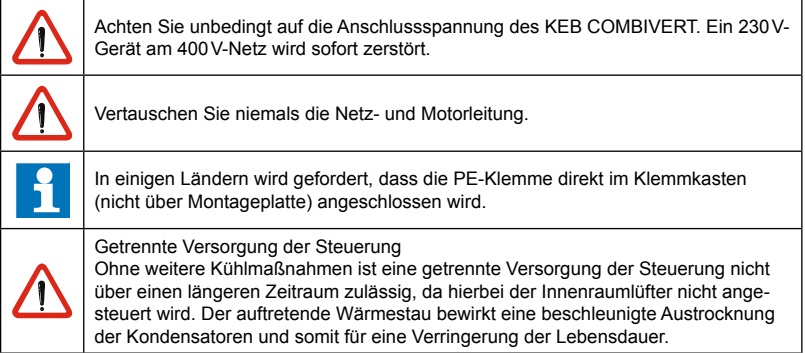

IKEB

### <span id="page-12-0"></span>3.3.3 Netzanschluss

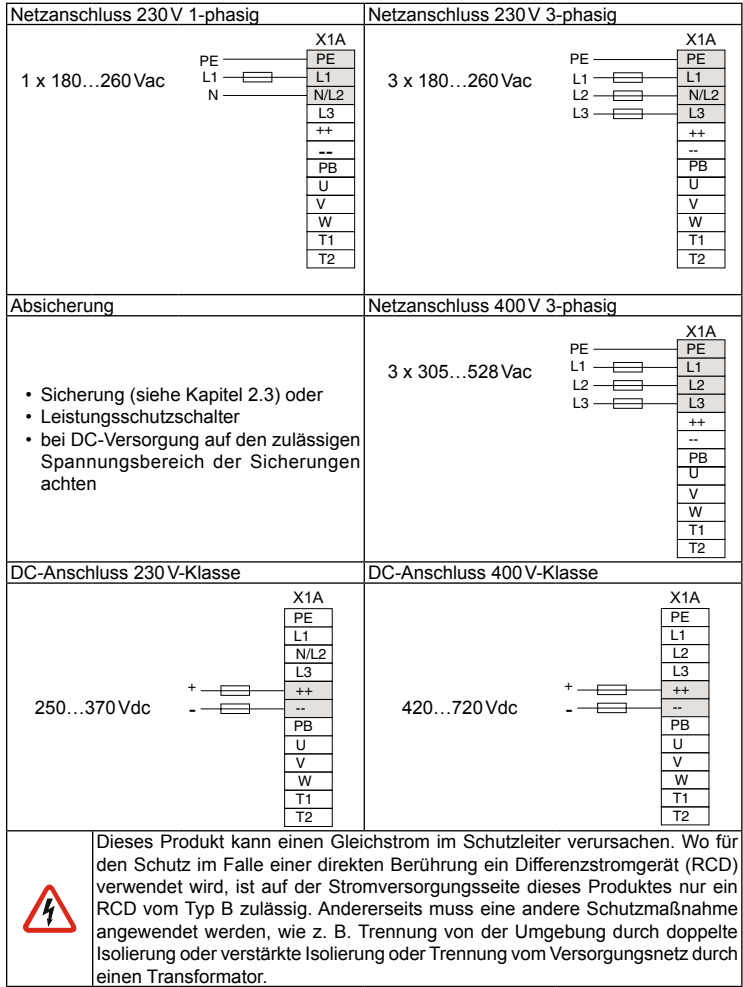

#### <span id="page-13-0"></span>3.3.4 Motoranschluss

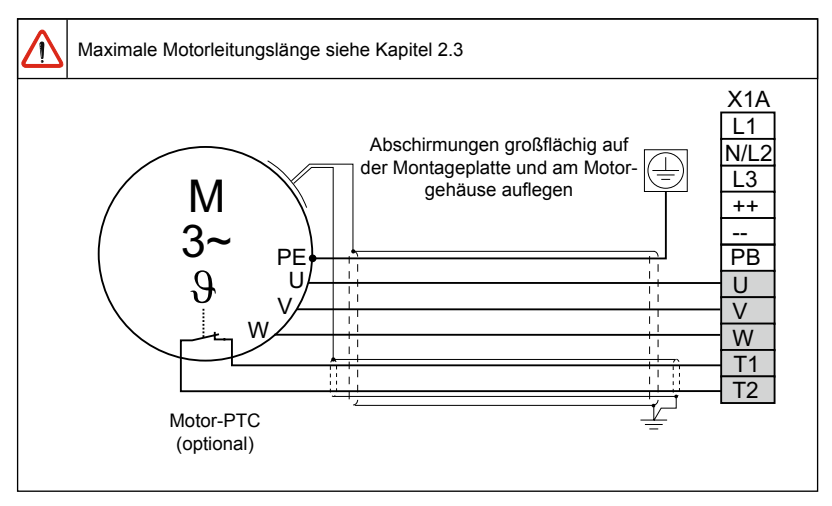

#### 3.3.5 Anschluss der Temperaturerfassung

- Klemmen T1, T2
- Ansprechwiderstand 1,65…4kΩ
- Rückstellwiderstand 0,75…1,65 kΩ
- Ausführung gemäß VDE0660 Teil302
- Die Auswertung kann vom Maschinenbauer per Software aktiviert werden
- Anschlusskabel nicht zusammen mit Steuerkabeln verlegen
- Im Motorkabel nur mit doppelter Schirmung zulässig
- Relais K1 für Brandschutz im generatorischen Betrieb anschließen (siehe 3.3.6)

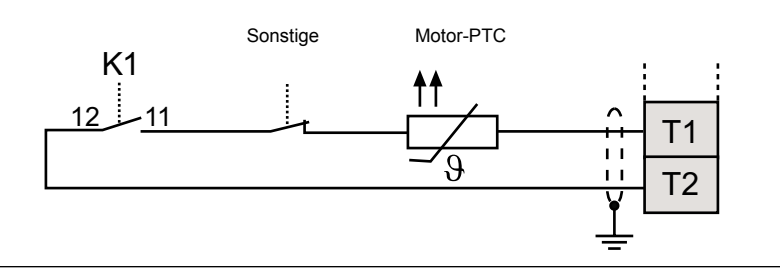

#### <span id="page-14-0"></span>3.3.6 Anschluss eines Bremswiderstandes mit Brandschutz

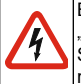

Bei einer Eingangsbemessungsspannung von 480VAC darf bei Steuerungstyp "BASIC" kein Bremswiderstand angeschlossen werden. Bei allen anderen Steuerungen muss die Ansprechschwelle des Bremstransistors (Pn.69) auf mindestens 770Vdc eingestellt werden (siehe Anhang).

Diese Schaltung bietet Schutz vor Überhitzung und Brand bei defektem Bremstransistor. Bei defektem Bremstransistor überhitzt der Bremswiderstand und öffnet die OH-Klemmen. Die OH-Klemmen öffnen den Haltekreis des Eingangsschützes, sodass im Fehlerfall die Eingangsspannung weggeschaltet wird. Durch Öffnen der Hilfskontakte 13/14 von K3 wird ein Fehler im Umrichter ausgelöst und die Modulation abgeschaltet. Dadurch ist auch der generatorische Betrieb abgesichert. Der Eingang muss auf "externer Fehler" programmiert und invertiert werden. Ein automatisches Wiedereinschalten nach Abkühlung des Bremswiderstandes wird durch die Selbsthalteschaltung von K3 verhindert.

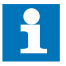

Wird die PTC-Auswertung des Motors an den Klemmen T1/T2 nicht genutzt, können diese anstatt des programmierbaren Eingangs genutzt werden. Der Temperatureingang muss dazu im PTC-Modus betrieben werden.

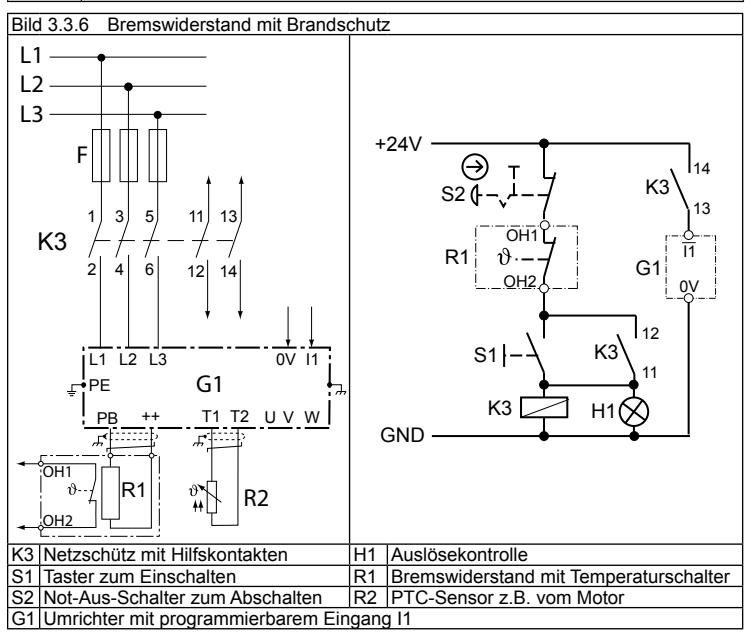

## <span id="page-15-0"></span>3.4 Steuerkarte BASIC<br>3.4.1 X2A Steuerklemmleist

3.4.1 X2A Steuerklemmleiste

• Anzugsmoment 0,22…0,25Nm (2lbinches) X2A

• abgeschirmte/verdrillte Leitungen verwenden<br>• Schirm einseitig am Umrichter auf Erdpotential<br>• legen • Schirm einseitig am Umrichter auf Erdpotential

legen

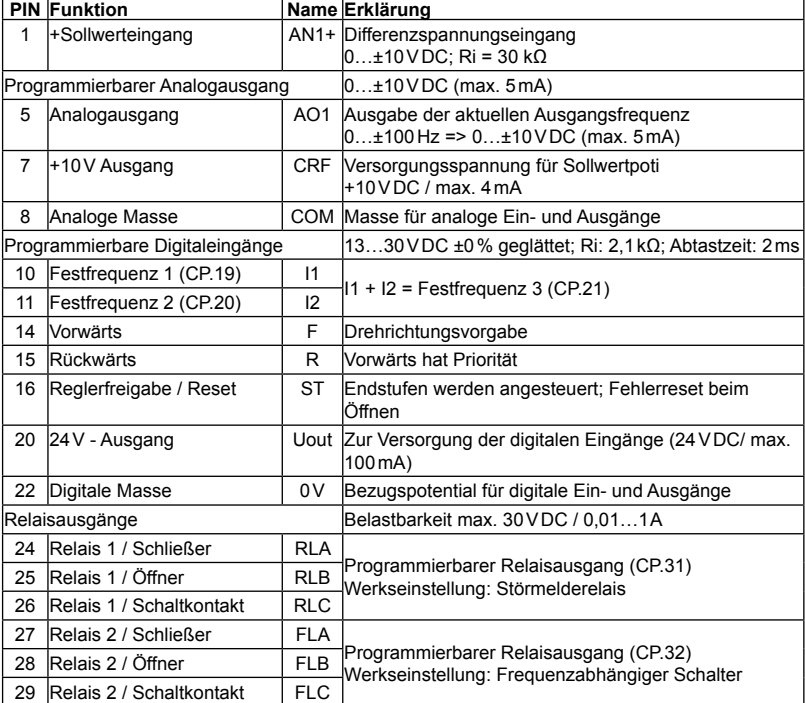

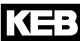

<span id="page-16-0"></span>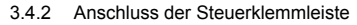

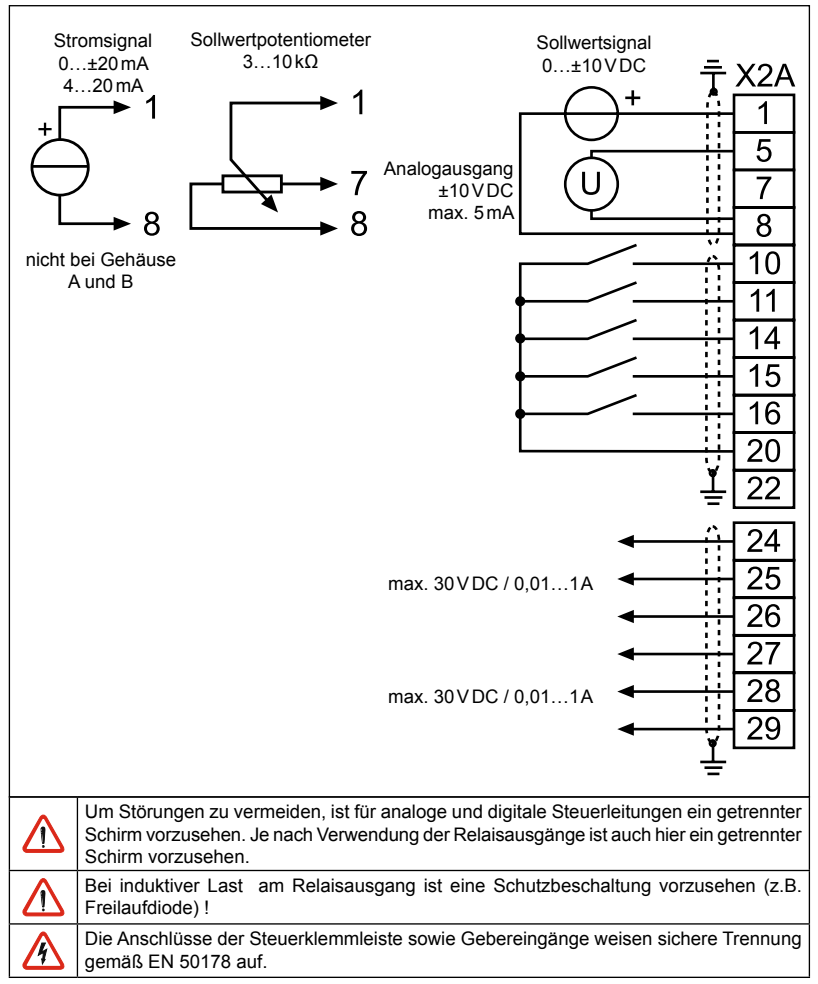

 **Einbau und Anschluss**

## <span id="page-17-0"></span>3.5 Steuerkarte Compact/General/Application ohne Geberinterface

### 3.5.1 X2A Steuerklemmleiste

• Anzugsmoment 0,22…0,25Nm (2lbinches) X2A

• Abgeschirmte/verdrillte Leitungen verwenden

• Schirm einseitig am Umrichter auf Erdpotential

**10 11 12 13 14 15 16 17 18 19 20 21 22 23 24 25 26 27 28 29**

legen

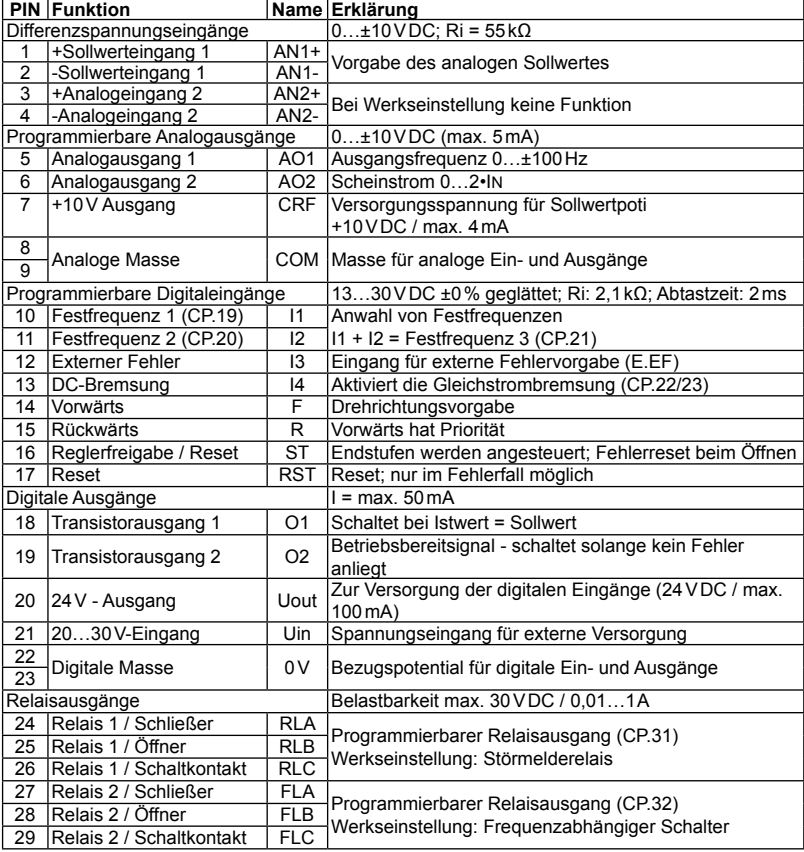

#### <span id="page-18-0"></span>3.5.2 Anschluss der Steuerklemmleiste

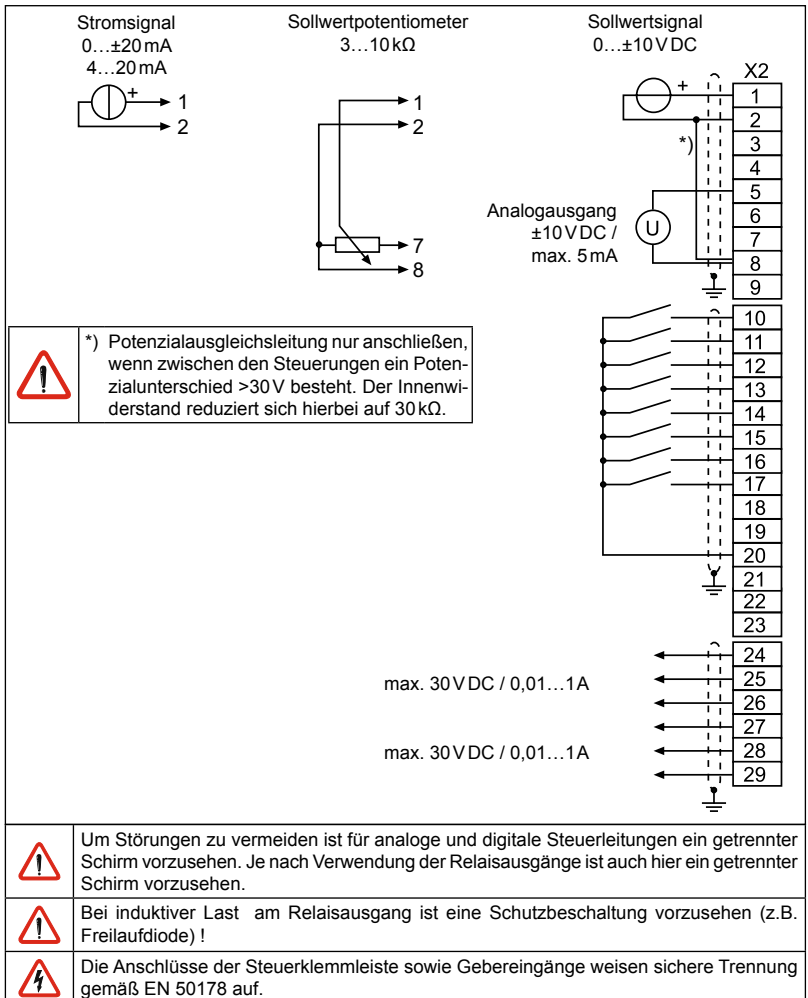

## <span id="page-19-0"></span>3.6 Steuerkarte Multi/Servo/Application mit Geberinterface

## 3.6.1 X2A Steuerklemmleiste

- Anzugsmoment 0,22…0,25Nm (2lbinches) X2A
- Abgeschirmte/verdrillte Leitungen verwenden • Schirm einseitig am Umrichter auf Erdpotential
	- legen

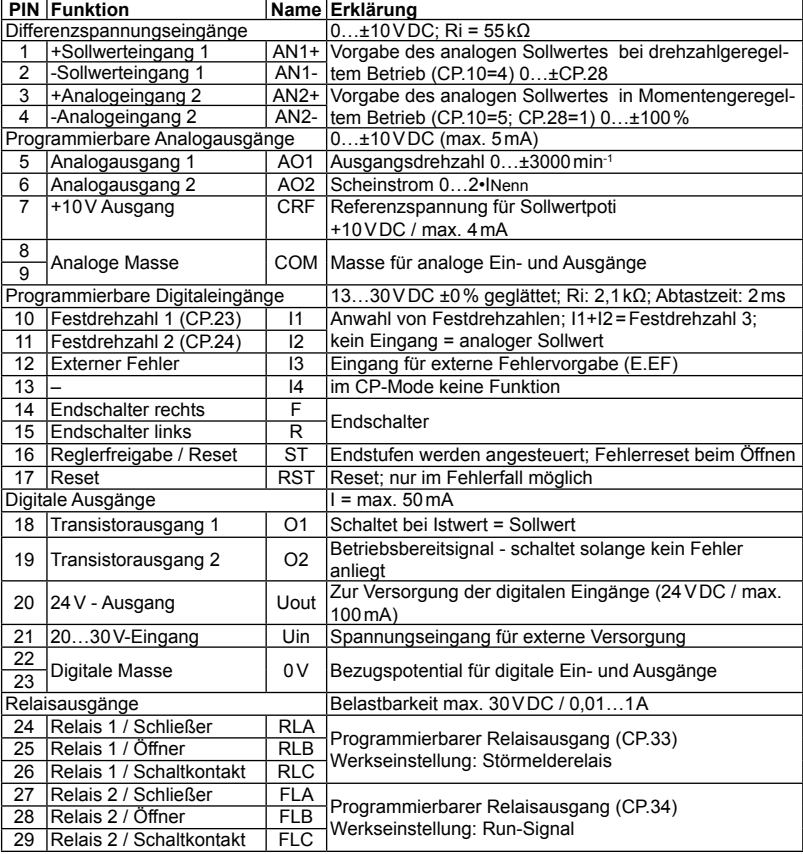

**10 11 12 13 14 15 16 17 18 19 20 21 22 23 24 25 26 27 28 29**

#### <span id="page-20-0"></span>3.6.2 Anschluss der Steuerklemmleiste

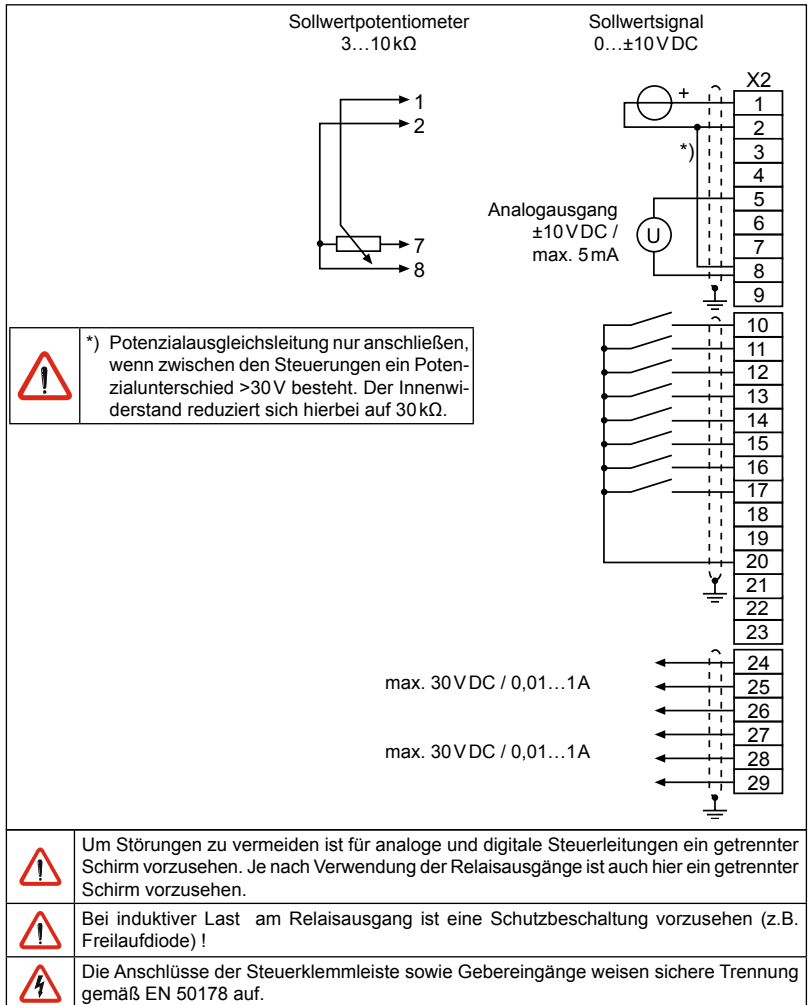

## <span id="page-21-0"></span>**4. Bedienung des Gerätes**

- 4.1 Zubehör zur Bedienung<br>4.1.1 Ohne Operator mit HSP5-S
- 4.1.1 Ohne Operator mit HSP5-Servicekabel

Für die Steuerung des KEB COMBIVERT ohne Operator ist ein spezielles HSP5-Kabel (Artikelnummer 00F50C0-0010) erforderlich. Es wird zwischen die HSP5-Schnittstelle X4A und einer seriellen RS232-PC-Schnittstelle (COM1 oder COM2) angeschlossen. Die Bedienung erfolgt über das Programm COMBIVIS.

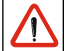

Das HSP5-Servicekabel hat einen integrierten Pegelumsetzer. Der Anschluss eines seriellen Standardkabels würde die PC-Schnittstelle zerstören.

4.1.2 Digitaloperator (Artikelnummer 00F5060-1100)

Als Zubehör zur lokalen Bedienung des KEB COMBIVERT F5 ist ein Operator erhältlich. Um Fehlfunktionen zu vermeiden, muss der Umrichter vor dem Aufstecken / Abziehen des Operators in den Status noP (Reglerfreigabe öffnen) gebracht werden. Bei der Inbetriebnahme des Umrichters wird immer mit den zuletzt abgespeicherten Werten bzw. Werkseinstellung gestartet.

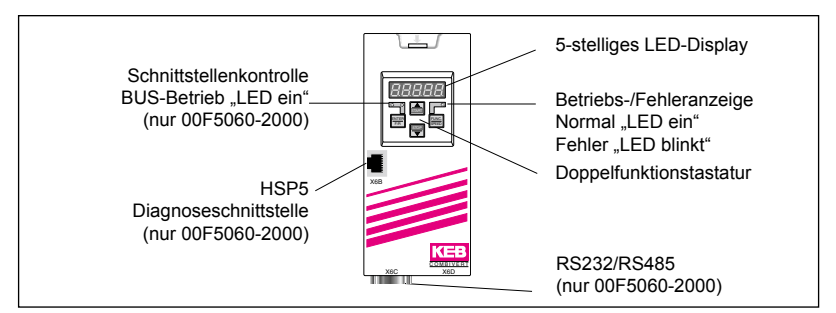

#### 4.1.3 Interfaceoperator (Artikelnummer 00F5060-2000) Der Interfaceoperator entspricht dem Funktionsumfang des Digitaloperators. Er ist jedoch um eine serielle RS232/485-Schnittstelle erweitert.

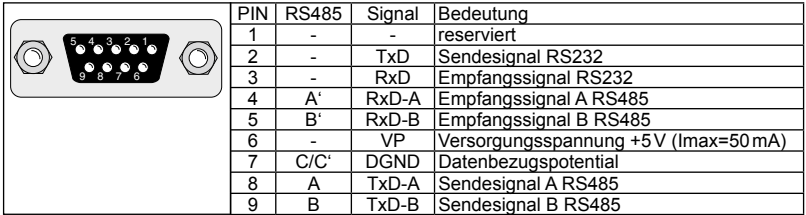

Zur Verbindung des Interfaceoperators mit einem PC ist ein RS232-Kabel erforderlich. Die Belegung ist auf der folgenden Seite dargestellt.

<span id="page-22-0"></span>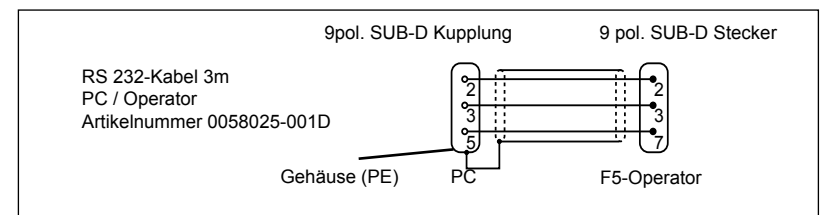

#### 4.1.4 Fernbedienung

Zur Fernbedienung des KEB COMBIVERT F5 ist ein spezieller HSP5-Operator erhältlich.

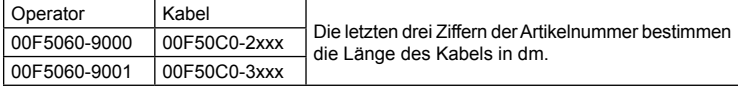

#### 4.1.5 Weitere Operatoren

Zusätlich zu den beschriebenen Operatoren kann der KEB COMBIVERT mit weiteren Operatoren für spezielle Einsatzfälle (Profibus, Interbus, Sercos, CAN) bestückt werden. Weitere Informationen hierzu finden Sie auf unserer Homepage.

## 4.2 Tastaturbedienung<br>4.2.1 Parameternummernu

4.2.1 Parameternummern und /-werte Beim Einschalten des KEB COMBIVERT F5 erscheint der Wert des Parameters CP.1.

Mit der Funktionstaste wird zwischen Parameterwert und Parameternummer gewechselt.

Mit UP (▲) und DOWN (▼) wird die

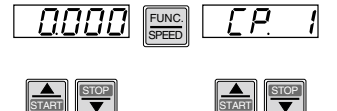

Parameternummer oder bei veränderbaren Parametern der Wert erhöht / verringert.

Grundsätzlich werden Parameterwerte beim Verändern sofort übernommen und nichtflüchtig gespeichert. Bei einigen Parametern ist es jedoch nicht sinnvoll, daß der eingstellte Wert sofort übernommen wird. Bei diesen Parametern wird durch ENTER der eingestellte Wert übernommen und nichtflüchtig gespeichert. Wenn ein solcher Parameter verändert wird, erscheint hinter der letzten Stelle ein Punkt.

Durch "ENTER" wird der eingestellte Wert übernommen und nichtflüchtig gespeichert.

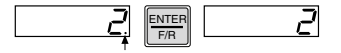

#### <span id="page-23-0"></span>4.2.2 Rücksetzen von Fehlermeldungen

Tritt während des Betriebes eine Störung auf, wird die aktuelle Anzeige mit der Fehlermeldung überschrieben. Durch ENTER wird die Fehlermeldung zurückgesetzt.

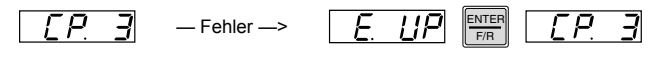

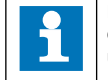

Durch ENTER wird nur die Fehlermeldung in der Anzeige zurückgesetzt. Um den Fehler selbst zurückzusetzen, muss erst die Ursache behoben werden und ein Reset oder ein Kaltstart erfolgen.

#### 4.2.3 Passworteingabe

Der KEB COMBIVERT ist mit einem umfassenden Passwortschutz ausgestattet. Abhängig vom eingegebenen Passwort sind folgende Modis möglich:

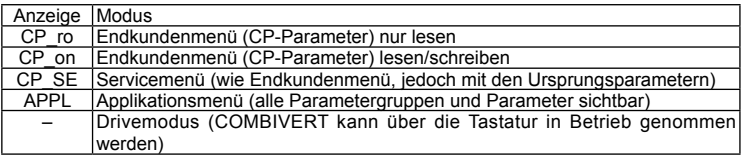

Das für die Anwendung zulässige Menü wird vom Maschinenbauer festgelegt. Die Passworteingabe erfolgt generell über den Parameter CP.0. Das eingestellte Passwort/Menü bleibt auch nach dem Ausschalten erhalten.

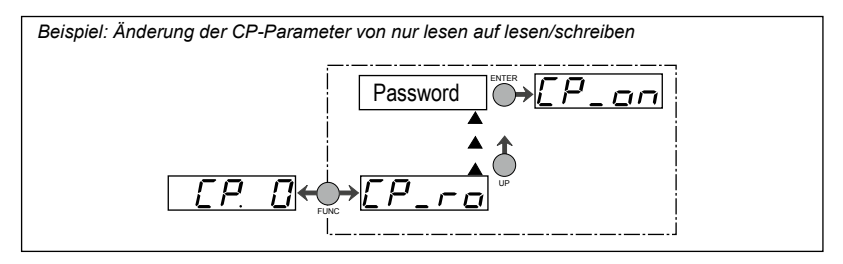

### <span id="page-24-0"></span>**5. Parameterbeschreibungen**

5.1 Basic/Compact/General/Application ohne Geberinterface

| Parameter                                         |                               | Einstellbereich | Auflö-<br>sung | Default        | Einheit                  |                | $Ur -$<br>sprung |
|---------------------------------------------------|-------------------------------|-----------------|----------------|----------------|--------------------------|----------------|------------------|
| CP.0                                              | Passworteingabe               | 09999           | 1              |                |                          | $\overline{a}$ | ud.1             |
| CP.1                                              | Istfrequenzanzeige            | $-400400$       | 0,0125         | 0              | Hz                       | $\overline{a}$ | ru.3             |
| CP <sub>2</sub>                                   | Sollfrequenzanzeige           | $-400400$       | 0,0125         | $\mathbf 0$    | Hz                       | ÷,             | ru.1             |
| CP.3                                              | <b>Umrichter Status</b>       | 0255            | 1              | $\mathbf 0$    | ÷,                       |                | ru.0             |
| CP.4                                              | Scheinstrom                   | 06553,5         | 0,1            | 0              | A                        | $\overline{a}$ | ru.15            |
| CP <sub>5</sub>                                   | Scheinstrom / Spitzenwert     | 06553,5         | 0,1            | 0              | A                        | $\overline{a}$ | ru.16            |
| CP.6                                              | Auslastung                    | 065535          | $\mathbf{1}$   | 0              | $\overline{\%}$          | L,             | ru.13            |
| CP.7                                              | Zwischenkreisspannung         | 01000           | $\overline{1}$ | $\mathbf 0$    | $\overline{\mathsf{v}}$  | $\overline{a}$ | ru.18            |
| CP.8                                              | ZK-Spannung / Spitzenwert     | 01000           | $\overline{1}$ | 0              | $\overline{\mathsf{v}}$  | L.             | ru.19            |
| CP.9                                              | Ausgangsspannung              | 0778            | $\overline{1}$ | 0              | $\overline{\mathsf{v}}$  | $\overline{a}$ | ru.20            |
| CP.10                                             | Minimalfrequenz               | 0400            | 0,0125         | $\mathbf 0$    | Hz                       | $\overline{a}$ | op.6             |
| CP.11                                             | Maximalfrequenz               | 0400            | 0,0125         | 70             | Hz                       | L.             | op.10            |
| CP.12                                             | Beschleunigungszeit           | 0,00300,00      | 0,01           | 5              | s                        | $\overline{a}$ | op.28            |
| CP.13                                             | Verzögerungszeit (-1=CP.12)   | $-0.01300.00$   | 0,01           | $\overline{5}$ | s                        | $\overline{a}$ | op.30            |
| CP.14                                             | S-Kurvenzeit                  | 0,005,00        | 0,01           | $\mathbf 0$    | s                        | $\overline{a}$ | op.32            |
| CP.15                                             | <b>Boost</b>                  | 0,025,5         | 0, 1           | LTK            | $\frac{0}{6}$            | $\overline{a}$ | uf.1             |
| CP.16                                             | Eckfrequenz                   | 0400            | 0,0125         | 50             | Hz                       | $\overline{a}$ | uf.0             |
| <b>CP.17</b>                                      | Spannungsstabilisierung       | $0650$ V (off)  | 1              | $\mathbf 0$    | $\overline{\mathsf{v}}$  | Ē              | uf.9             |
| CP.18                                             | Schaltfrequenz                | $0$ LTK         | $\overline{1}$ | LTK            | $\overline{a}$           | E              | uf.11            |
| CF.19                                             | Festfrequenz 1                | $-400400$       | 0,0125         | 5              | Hz                       | $\overline{a}$ | op.21            |
| CP.20                                             | Festfrequenz 2                | $-400400$       | 0,0125         | 50             | Hz                       | $\overline{a}$ | op.22            |
| CP.21                                             | Festfrequenz 3                | $-400400$       | 0,0125         | 70             | Hz                       | $\overline{a}$ | op.23            |
| CP.22                                             | DC-Bremsung / Modus           | 09              | $\mathbf{1}$   | 7              | $\overline{\phantom{a}}$ | E              | pn.28            |
| CP.23                                             | DC-Bremsung Zeit              | 0,00100,00      | 0,01           | 10             | s                        | $\overline{a}$ | pn.30            |
| CP.24                                             | max. Rampenstrom              | 0200            | 1              | 140            | $\frac{0}{6}$            | $\overline{a}$ | pn.24            |
| CP.25                                             | max. Konstantstrom            | 0200            | $\mathbf{1}$   | 200:off        | $\frac{0}{6}$            | L.             | pn.20            |
| CP.26                                             | Drehzahlsuche / Bedingung     | 015             | $\mathbf{1}$   | 8              | $\overline{\phantom{a}}$ | E              | pn.26            |
| CP.27                                             | Schnellhalt / Rampenzeit      | 0,00300,00      | 0,01           | $\overline{2}$ | s                        | $\overline{a}$ | pn.60            |
| CP.28                                             | Reaktion auf ext. Übertemp.   | 07              | 1              | $\overline{7}$ | L.                       | $\overline{a}$ | pn.12            |
| CP.29                                             | Analogausgang 1 / Funktion    | 020             | $\overline{1}$ | $\overline{2}$ | ÷,                       | E              | an.31            |
| CP.30                                             | Analogausgang 1 / Verstärkung | $-20,0020,00$   | 0,01           | 1              | L,                       | $\frac{1}{2}$  | an.33            |
| CP.31                                             | Relaisausgang 1 / Funktion    | 076             | 1              | $\overline{4}$ | ÷,                       | Ē              | do.2             |
| CP.32                                             | Relaisausgang 2 / Funktion    | 076             | $\mathbf{1}$   | 27             | $\overline{a}$           | E              | do.3             |
| CP.33                                             | Relaisausgang 2 / Schaltlevel | ±30000,00       | 0,01           | $\overline{4}$ | $\overline{\phantom{a}}$ | ÷,             | le.3             |
| CP.34                                             | Drehrichtungsquelle           | 09              | 1              | $\overline{2}$ | $\overline{\phantom{m}}$ | E              | op.1             |
| CP.35                                             | AN1 Sollwertauswahl           | 02              | 1              | 0              | $\overline{a}$           | E              | an.0             |
| CP.36                                             | AN1 Nullpunkthysterese        | $-10,010,0$     | 0,1            | 0,2            | %                        | $\overline{a}$ | an.4             |
| LTK=abhängig vom Leistungsteil; E=ENTER-Parameter |                               |                 |                |                |                          |                |                  |

#### **CP.3 Umrichterstatus**

Der Umrichterstatus zeigt den aktuellen Betriebszustand des Umrichters (z.B. Vorwärtskonstantlauf, Stillstand usw.) an. Im Fehlerfall wird die aktuelle Fehlermeldung angezeigt, auch wenn die Anzeige durch ENTER bereits zurückgesetzt wurde (Fehler-LED im Operator blinkt noch).

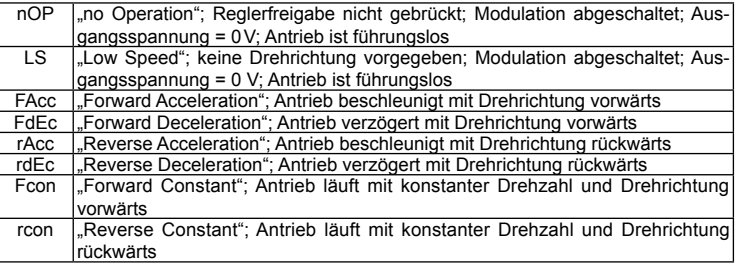

Informationen über Statusmeldungen sowie die Ursache und Beseitigung von Fehlermeldungen finden Sie in der "Standard- und Interfaceoperator" Bedienungsanleitung.

#### **CP.17 Spannungsstabilisierung**

Mit diesem Parameter kann eine geregelte Ausgangsspannung, bezogen auf die Eckfrequenz, eingestellt werden. Spannungsschwankungen am Eingang sowie im Zwischenkreis nehmen dadurch nur noch geringen Einfluß auf die Ausgangsspannung (U/f-Kennlinie). Weiterhin erlaubt die Funktion eine Anpassung der Ausgangsspannung an Sondermotoren.

#### **CP.22 DC-Bremsung / Modus**

Bei der DC-Bremsung wird der Motor nicht über die Rampe verzögert. Das schnelle Abbremsen erfolgt durch eine Gleichspannung, die auf die Motorwicklung gegeben wird. Dieser Parameter legt fest, wie die DC-Bremsung ausgelöst wird.

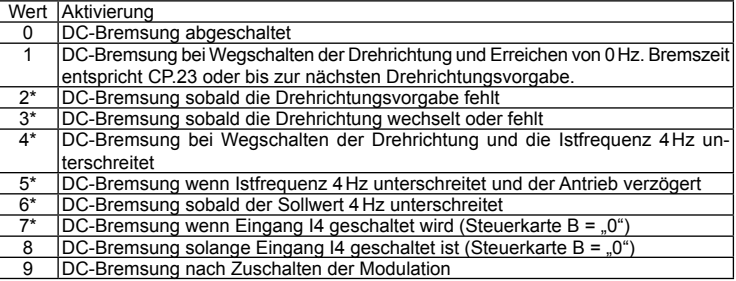

\* Bremszeit ist abhängig von der Istfrequenz

**CP-Parameter**

#### **CP.24 Max. Rampenstrom**

Diese Funktion schützt den Frequenzumrichter vor dem Abschalten durch Überstrom während der Beschleunigung. Die Rampe wird bei Erreichen des hier eingestellten Wertes solange angehalten, bis der Strom wieder absinkt. Bei aktiver Funktion wird "LAS" im Display (CP.3) angezeigt.

#### **CP.25 Max. Konstantstrom**

Diese Funktion schützt den Frequenzumrichter vor dem Abschalten durch Überstrom bei konstanter Ausgangsfrequenz. Bei Überschreiten des hier eingestellten Wertes, wird die Ausgangsfrequenz solange reduziert, bis der Wert wieder unterschritten ist. Bei aktiver Funktion wird "SLL" im Display (CP.3) angezeigt.

#### **CP.26 Drehzahlsuche / Bedingung**

Beim Aufschalten des Frequenzumrichters auf einen auslaufenden Motor, kann durch die unterschiedlichen Drehfeldfrequenzen ein Fehler ausgelöst werden. Bei eingeschalteter Drehzahlsuche sucht der Umrichter die aktuelle Motordrehzahl, paßt seine Ausgangsfrequenz an und beschleunigt mit der eingestellten Rampe auf den vorgegebenen Sollwert. Während der Suchphase wird "SSF" im Display (CP.3) angezeigt. Der Parameter legt fest, unter welchen Bedingungen die Funktion wirkt.

Bei mehreren Bedingungen ist die Summe der Werte einzugeben. Beispiel: CP.26=12 bedeutet nach Reset **und** nach Auto-Reset UP.

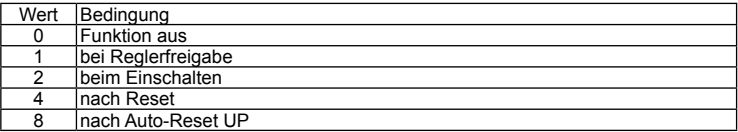

### **CP.28 Reaktion auf externe Übertemperatur**

CP.28 bestimmt die Reaktion des Antriebes auf die externe Temperaturüberwachung. **Bei der Werkseinstellung ist die Funktion abgeschaltet.** Um die Funktion zu aktivieren, müssen die Leistungsteilklemmen T1/T2 angeschlossen werden. Dann kann die Reaktion entsprechend folgender Tabelle eingestellt werden. Liegt die Übertemperatur nicht mehr an, wird die Meldung E.ndOH (bzw. A.ndOH) ausgegeben. Erst dann kann der Fehler zurückgesetzt bzw. der automatische Wiederanlauf ausgeführt werden.

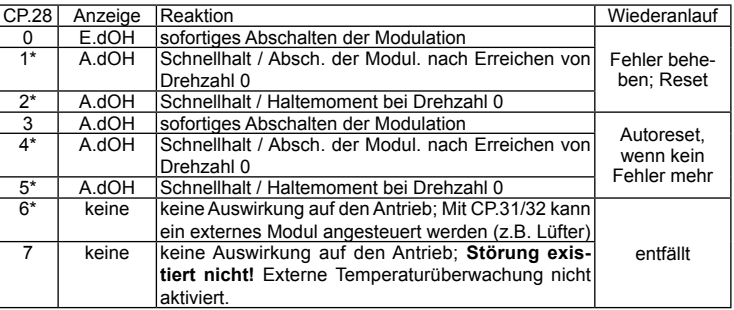

\*) Ist der Motor nach 10 Sekunden noch zu heiß, wird der Fehler E.dOH ausgelöst und die Modulation abgeschaltet!

#### **CP.29 Analogausgang 1 / Funktion**

CP.29 legt die Funktion vom Analogausgang 1 fest.

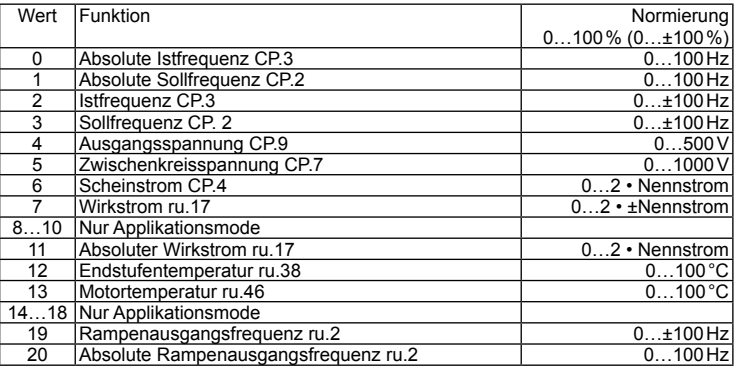

## **CP.31 Relaisausgang 1 / Funktion (Kl. X2A.24...26)**

#### **CP.32 Relaisausgang 2 / Funktion (Kl. X2A.27...29)**

Der Schaltlevel für CP.31 ist auf 100,00 voreingestellt. Der Schaltlevel für CP.32 wird mit CP.33 eingestellt!

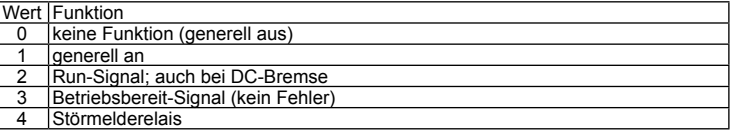

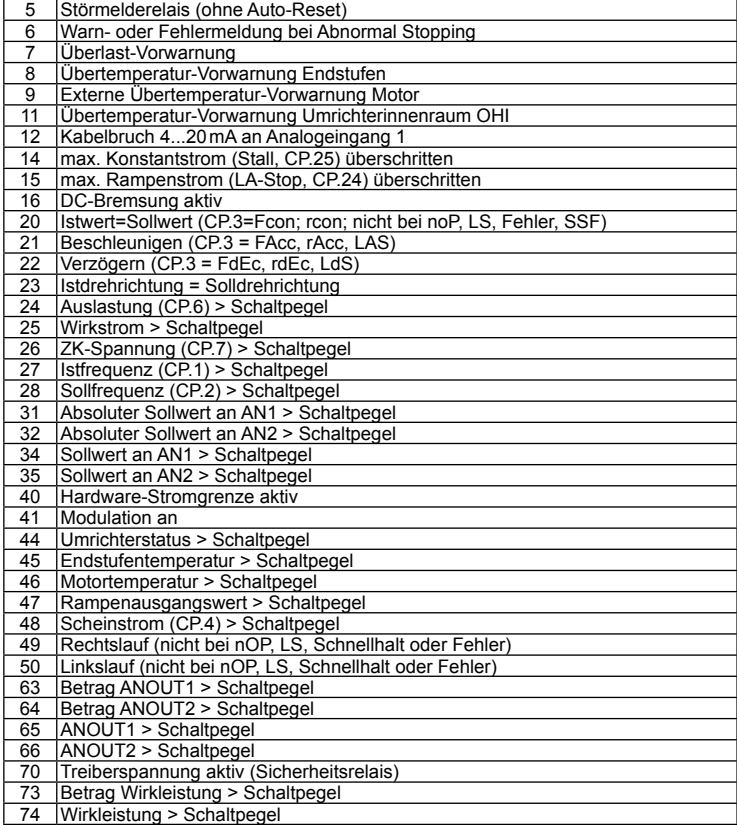

Nicht aufgeführte Werte sind nur für den Applikationsmodus.

#### **CP.34 Drehrichtungsquelle**

Mit diesem Parameter wird die Quelle und die Art der Auswertung für die Drehrichtungsvorgabe festgelegt (Enter-Parameter). Mit CP.34 ändert man nicht die Drehrichtungsquelle der Festfrequenzen (CP.19…21).

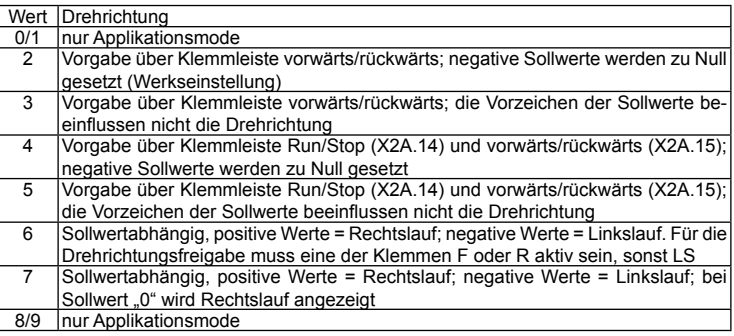

#### **CP.35 AN1 Sollwertauswahl**

Der Sollwerteingang 1 (AN1) der F5-GENERAL/COMPACT Steuerung kann mit verschiedenen Signalpegeln angesteuert werden. Um das Signal richtig auswerten zu können, muss dieser Parameter der Signalquelle angepasst werden. Bei Steuerungen F5-BASIC im A- und B-Gehäuse darf die Signalquelle nicht verstellt werden.

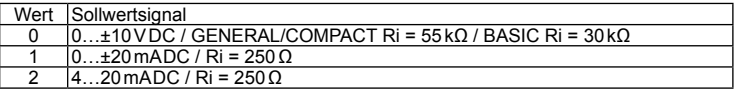

<span id="page-30-0"></span>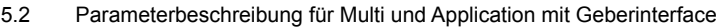

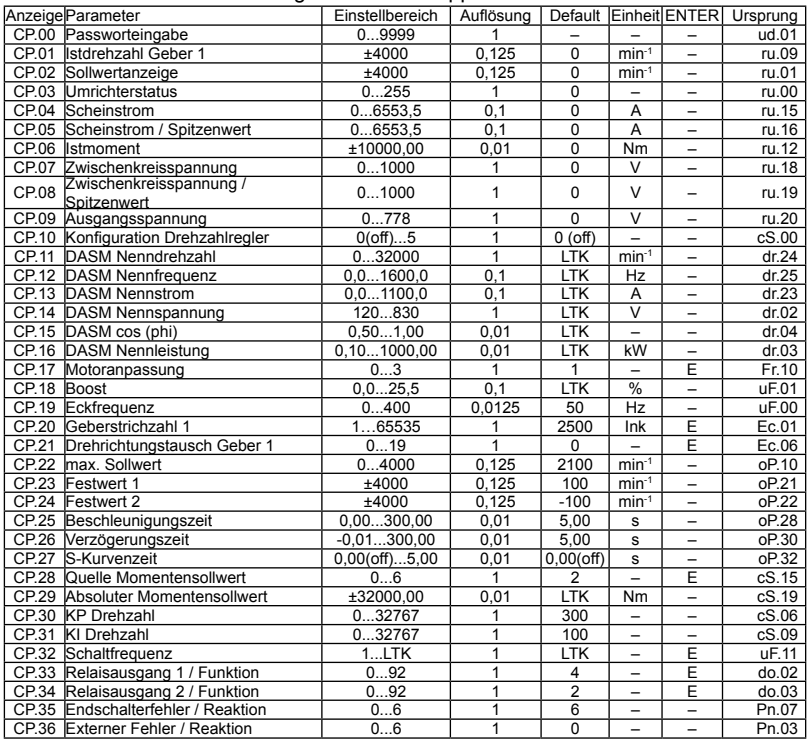

#### **CP.3 Umrichterstatus**

Der Umrichterstatus zeigt den aktuellen Betriebszustand des Umrichters (z.B. Vorwärts Konstantlauf, Stillstand usw.) an. Im Fehlerfall wird die aktuelle Fehlermeldung angezeigt, auch wenn die Anzeige durch ENTER bereits zurückgesetzt wurde (Fehler-LED im Operator blinkt noch). Statusmeldungen und Informationen über die Ursache und Beseitigung, finden Sie unter "www.keb.de".

#### **CP.10 Konfiguration Drehzahlregelung**

Dieser Parameter aktiviert die Drehzahl-, bzw. die Drehmomentregelung.

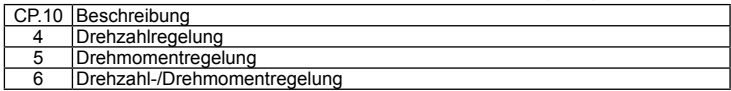

#### **CP.17 Motoranpassung**

Werksmäßig ist der COMBIVERT je nach Gerätegröße auf einen speziellen Motor angepasst. Werden die Motordaten CP.11…CP.16 verändert, muss einmal CP.17 aktiviert werden. Damit werden die Stromregler, die Momentengrenzkennlinie und die Momentenbegrenzung neu eingestellt.

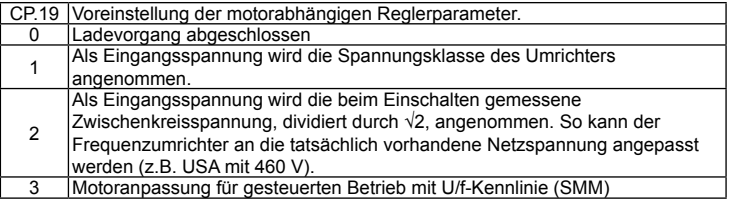

Bei aktiver Reglerfreigabe werden die Motorparameter nicht übernommen. In der Anzeige erscheint "nco"!

#### **CP.21 Drehrichtungstausch Geber 1**

Die Drehzahlanzeige unter CP.01 muss bei Rechtsdrehung des Motors von Hand positiv sein. Wenn das Vorzeichen nicht stimmt, müssen bei Geräten mit Resolver SIN+ und SINvertauscht werden. Dabei ist darauf zu achten, dass die Signale nicht mit dem inneren Schirm kurzgeschlossen werden. Bei Geräten mit SIN/COS-Geber müssen die Signale A(+) und A(-) getauscht werden. Ist dies zu aufwendig, kann mit diesem Parameter ein Drehrichtungswechsel für den Gebereingang 1 durchgeführt werden.

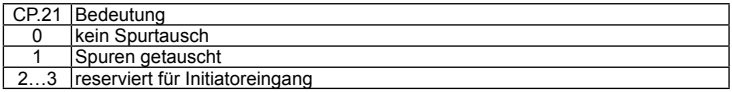

#### **CP.28 Quelle Momentensollwert**

Mit CP.28 kann die erforderliche Sollwertquelle bei Drehmomentregelung eingestellt werden.

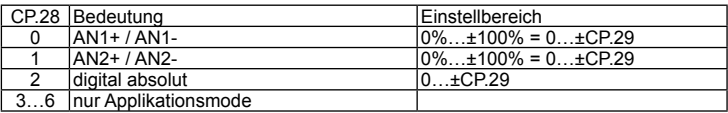

## **CP.33 Relaisausgang 1 / Funktion**

## **CP.34 Relaisausgang 2 / Funktion**

CP.33/34 bestimmen die Funktion der beiden Relaisausgänge (X2A.24-26, X2A.27-29).

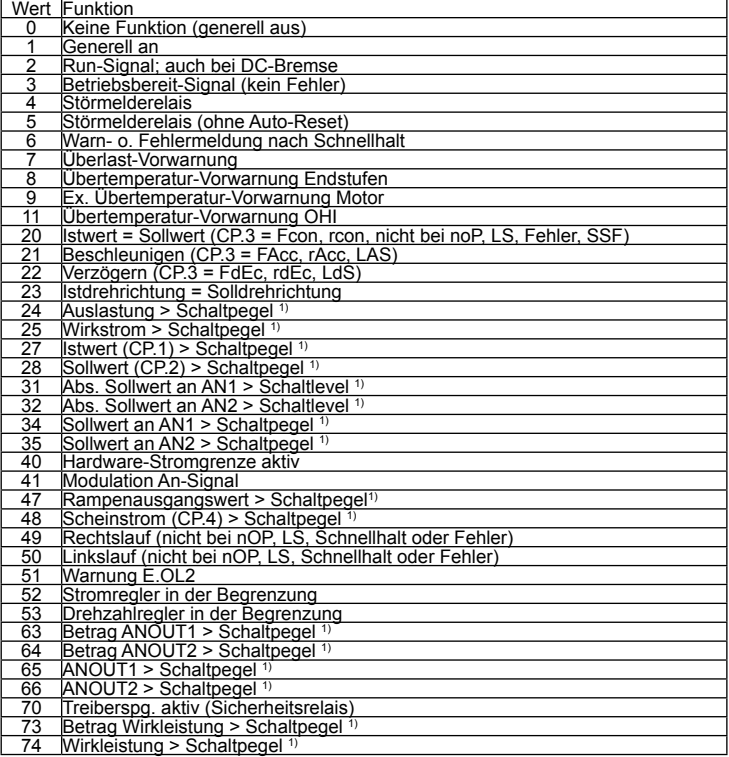

Nicht aufgeführte Werte sind nur für den Applikationsmodus.

1) Schaltpegel für CP.33 = 100; Schaltpegel für CP.34 = 4

#### **CP.35 Reaktion auf Endschalterfehler**

Dieser Parameter bestimmt die Reaktion des Antriebes auf die Klemmen X2A.14 (F) bzw. X2A.15 (R), welche als Endschalter programmiert sind. Die Reaktion des Antriebes erfolgt entsprechend folgender Tabelle.

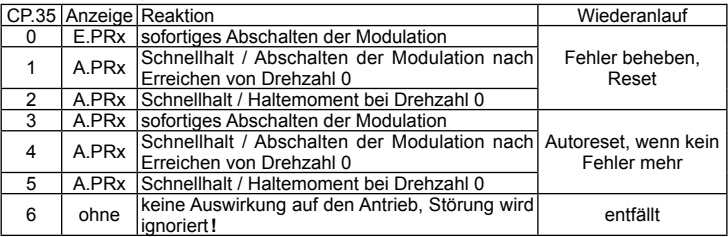

#### **CP.36 Reaktion auf externen Fehler**

Mit der externen Fehlerüberwachung können externe Geräte direkten Einfluss auf den Antrieb nehmen. Dieser Parameter bestimmt die Reaktion des Antriebes auf ein Signal an Klemme X2A.12 (I3), entsprechend folgender Tabelle.

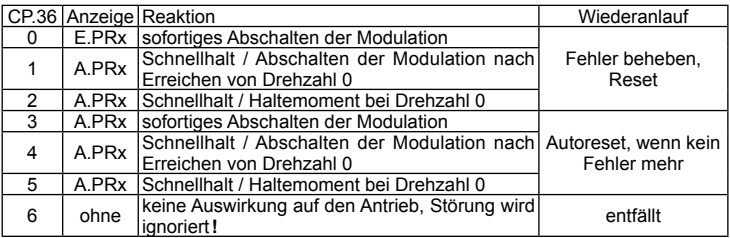

## <span id="page-34-0"></span>4.3 Parameterbeschreibung für F5-Servo

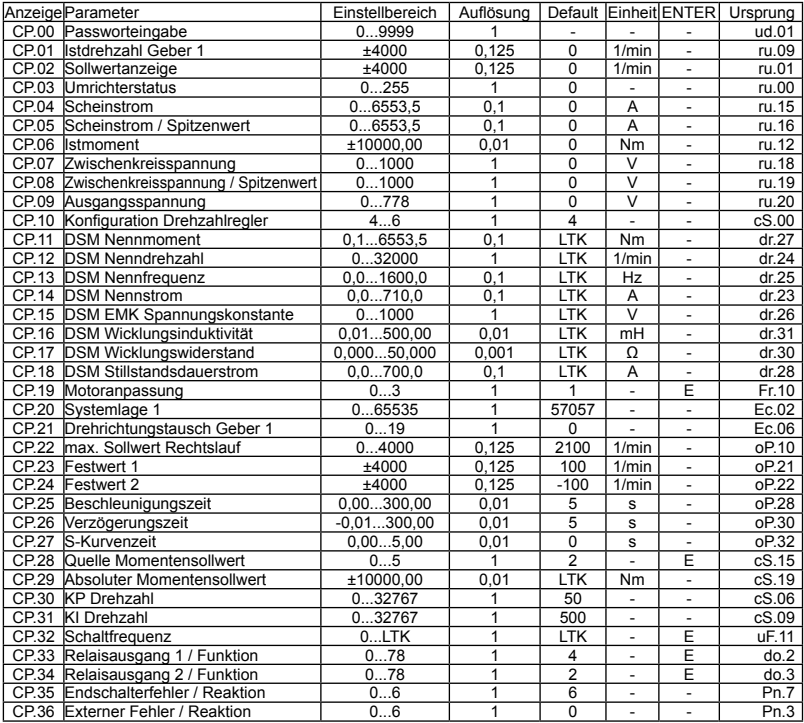

#### **CP.3 Umrichterstatus**

Der Umrichterstatus zeigt den aktuellen Betriebszustand des Umrichters (z.B. Vorwärtkonstantlauf, Stillstand usw.) an. Im Fehlerfall wird die aktuelle Fehlermeldung angezeigt, auch wenn die Anzeige durch ENTER bereits zurückgesetzt wurde (Fehler-LED im Operator blinkt noch). Statusmeldungen und Informationen über die Ursache und Beseitigung, finden Sie unter "www.keb.de => Dokumentation => Bedienungsanleitungen => Sonstiges => Serviceinformationen => Fehler- und Statusmeldungen.doc".

#### **CP.10 Konfiguration Drehzahlregelung**

Dieser Parameter aktiviert die Drehzahl-, bzw. die Drehmomentregelung.

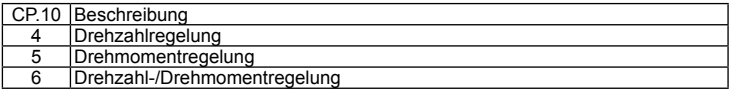

#### **CP.19 Motoranpassung**

Werksmäßig ist der Servo je nach Gerätegröße auf einen speziellen Motor angepasst. Werden die Motordaten CP.11…CP.18 verändert, muss einmal CP.19 aktiviert werden. Damit werden die Stromregler, die Momentengrenzkennlinie und die Momentenbegrenzung neu eingestellt. Die Drehmomentgrenze wird dabei auf den Wert gesetzt, der im Grunddrehzahlbereich maximal möglich ist (abhängig vom Umrichternennstrom). Maximal 3-faches Bemessungsmoment.

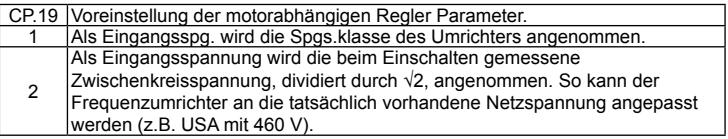

Bei aktiver Reglerfreigabe werden die Motorparameter nicht übernommen. In der Anzeige erscheint "nco"!

#### **CP.20 Systemlage 1**

Mit diesem Parameter wird die Systemlage des angebauten Gebersystems eingestellt (Werkseinstellung). Bei einem nicht ausgerichtetem Motor kann der Steller hiermit angepasst werden. Wenn die Systemlage des Motors nicht bekannt ist, kann ein automatischer Abgleich durchgeführt werden. Bevor mit dem Ableich angefangen wird, muss die Drehrichtung überprüft werden. Die Drehzahlanzeige unter CP.1 muss bei Rechtsdrehung des Motors von Hand positiv sein. Ist das nicht der Fall, kann mit CP.21, wie beschrieben, die Drehrichtung getauscht werden. Wird die richtige Drehrichtung angezeigt, kann mit dem Abgleich begonnen werden.

- Der angeschlossene Motor muss sich frei drehen können.
- Reglerfreigabe öffnen (Klemme X2A.16).
- $\cdot$  CP.20 = 2206 eingeben.
- Reglerfreigabe schließen (Klemme X2A.16).

Der Motor wird jetzt mit seinem Nennstrom erregt und richtet sich in seine Nullage aus. Ändert sich der Wert unter CP.20 nach ca. 5s nicht mehr, ist der Abgleich abgeschlossen. In diesem Fall, Reglerfreigabe öffnen.

Wird während des Abgleiches der Fehler E.EnC ausgelöst, ist die Drehrichtung falsch und es muss mit CP.21 ein Drehrichtungswechsel vorgenommen werden. Der Lageabgleich muss in diesem Fall wiederholt werden.

Werden Motoren mit ausgerichtetem Gebersystem verwendet, kann der durch das automatiche Abgleichen ermittelte Wert auch direkt unter CP.20 eingegeben werden. Die Abgleichwerte von bekannten Motoren der KEB COMBIVERT S4-Reihe, müssen mit der Polpaarzahl des Motors multipliziert werden. Die unteren 16 Bit des Ergebnisses müssen in CP.20 eingetragen werden.

### **CP.21 Drehrichtungstausch Geber 1**

Die Drehzahlanzeige unter CP.1 muss bei Rechtsdrehung des Motors von Hand positiv sein. Wenn das Vorzeichen nicht stimmt, müssen bei Geräten mit Resolver SIN+ und SINvertauscht werden. Dabei ist darauf zu achten, dass die Signale nicht mit dem inneren Schirm kurzgeschlossen werden. Bei Geräten mit SIN/COS-Geber müssen die Signale A(+) und A(-) getauscht werden. Ist dies zu aufwendig, kann mit diesem Parameter ein Drehrichtungswechsel für den Gebereingang 1 durchgeführt werden.

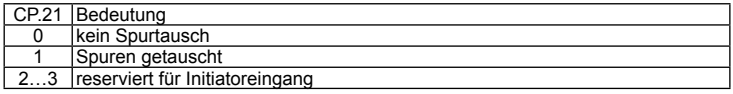

#### **CP.28 Quelle Momentensollwert**

Mit CP.28 kann die erforderl. Sollwertquelle bei Drehmomentregelung eingestellt werden.

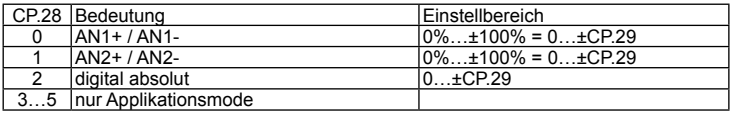

### **CP.33 Relaisausgang 1 / Funktion**

#### **CP.34 Relaisausgang 2 / Funktion**

CP.33/34 bestimmen die Funktion der beiden Relaisausgänge (X2A.24-26, X2A.27-29).

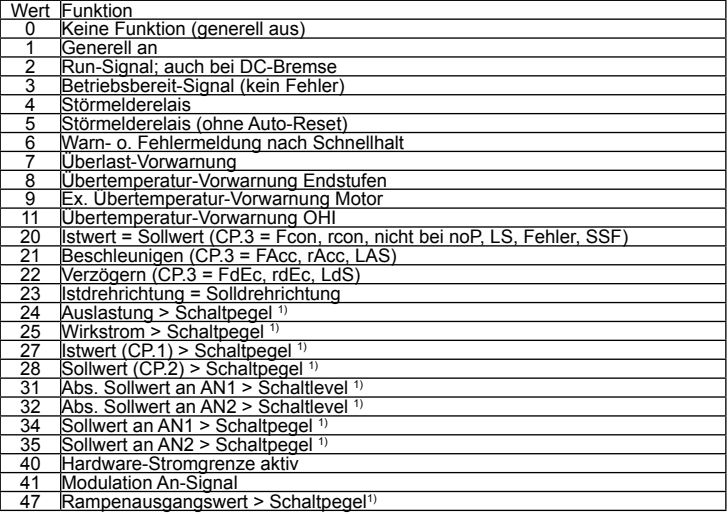

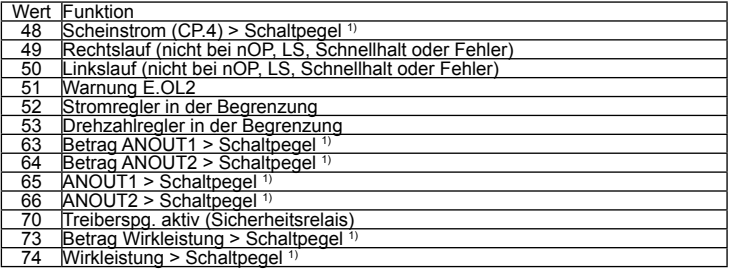

Nicht aufgeführte Werte sind nur für den Applikationsmodus <sup>1)</sup> Schaltpegel für CP.33 = 100; Schaltpegel für CP.34 = 4

#### **CP.35 Endschalterfehler / Reaktion**

Dieser Parameter bestimmt die Reaktion des Antriebes auf die Klemmen X2A.14 (F) bzw. X2A.15 (R), welche als Endschalter programmiert sind. Die Reaktion des Antriebes erfolgt entsprechend folgender Tabelle.

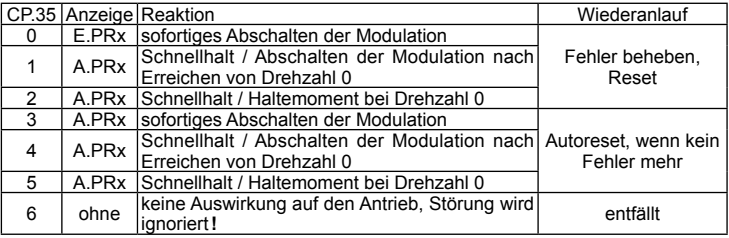

#### **CP.36 Externer Fehler / Reaktion**

Mit der externen Fehlerüberwachung können externe Geräte direkten Einfluß auf den Antrieb nehmen. Dieser Parameter bestimmt die Reaktion des Antriebes auf ein Signal an Klemme X2A.12 (I3), entsprechend folgender Tabelle.

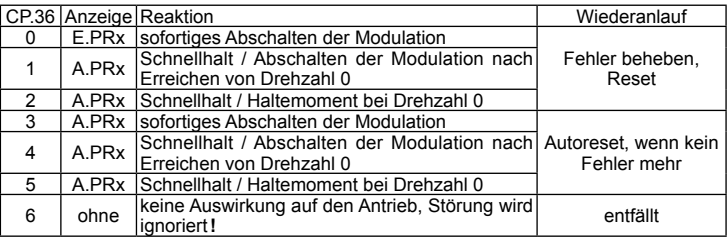

### <span id="page-38-0"></span>**A. Anhang A**

A.1 Überlastkennlinie

Auslösezeit [s]

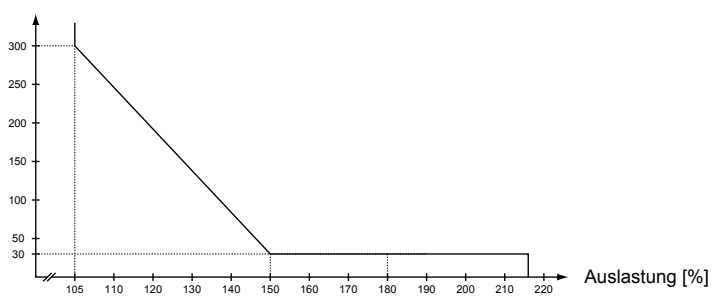

Bei Überschreiten einer Auslastung von 105% startet ein Überlastintegrator. Bei Unterschreiten wird rückwärts gezählt. Erreicht der Integrator die Überlastkennlinie, wird der Fehler E.OL ausgelöst.

#### A.2 Berechnung der Motorspannung

Die Motorspannung, für die Auslegung eines Antriebes, ist abhängig von den eingesetzen Komponenten. Die Netzspannung reduziert sich hierbei gemäß folgender Tabelle:

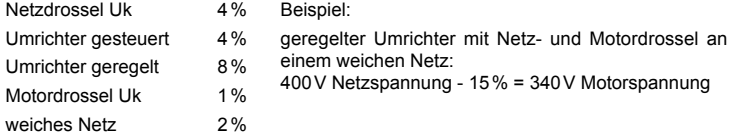

#### A.3 Wartung

Alle Arbeiten sind nur von ausgebildetem Fachpersonal durchzuführen. Die Sicherheit ist wie folgt herzustellen:

- Stromversorgung am MCCB unterbrechen
- Gegen Wiedereinschalten sichern
- Entladezeit der Kondensatoren abwarten (ggf. Kontrolle durch Messung an "+PA" und  $-$ ", bzw."++" und  $-$ ")
- Spannungsfreiheit durch Messung sicherstellen

Um einer vorzeitigen Alterung und vermeidbaren Fehlfunktionen vorzubeugen, müssen u.a. Maßnahmen im entsprechenden Zyklus durchgeführt werden.

<span id="page-39-0"></span>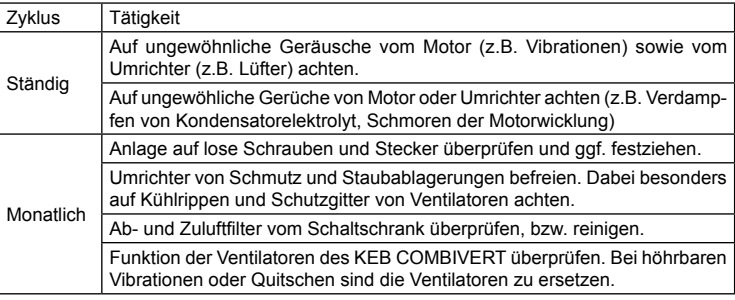

#### A.4 Lagerung

Der Gleichspannungszwischenkreis des KEB COMBIVERT ist mit Elektrolytkondensatoren bestückt. Werden Elektrolytkondensatoren spannungslos gelagert, reagiert die als Dielektrikum wirkende Oxidschicht mit dem säurehaltigen Elektrolyt und baut sich langsam ab. Das beeinflusst die Spannungsfestigkeit und die Kapazität.

Wird der Kondensator nun mit Nennspannung in Betrieb genommen, wird versucht die Oxidschicht schlagartig wieder aufzubauen. Dies erzeugt Wärme sowie Gas und zerstört den Kondensator.

Um Defekten vorzubeugen, muss der KEB COMBIVERT abhängig von der Lagerungsdauer gemäß folgender Aufstellung in Betrieb genommen werden:

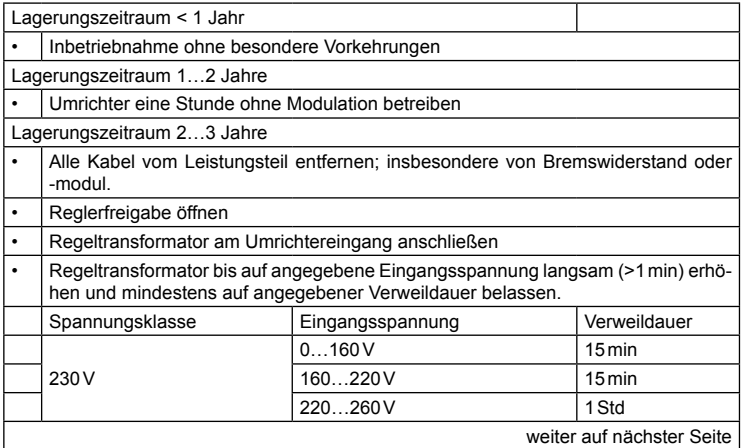

## <span id="page-40-0"></span>**Anhang A**

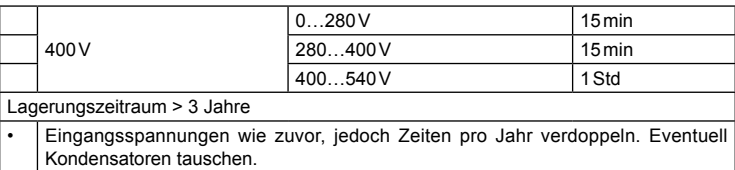

Nach Ablauf dieser Inbetriebnahme kann der KEB COMBIVERT unter Nennbedingungen betrieben oder einer neuen Lagerung zugeführt werden.

#### A.5 Ändern der Ansprechschwelle des Bremstransistors

(nicht gültig für Steuerungstyp "BASIC")

Um ein vorzeitiges Durchschalten des Bremstransistors bei einer Eingangsbemessungsspannung von 480Vac zu vermeiden, muss die Ansprechschwelle gemäß nachfolgender Grafik angepasst werden.

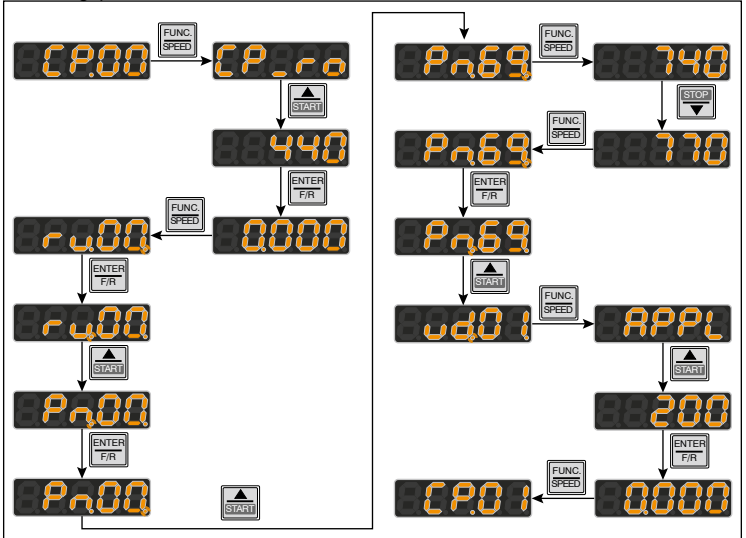

## <span id="page-41-0"></span>**B. Anhang B**

B.1 CE-Kennzeichnung

CE gekennzeichnete Frequenzumrichter und Servoantriebe sind in Übereinstimmung mit den Vorschriften der Niederspannungsrichtlinie 2006/95/EG entwickelt und hergestellt worden.

Die Inbetriebnahme (d.h. die Aufnahme der bestimmungsgemäßen Verwendung) der Frequenzumrichter oder Servoantriebe ist solange untersagt, bis festgestellt wurde, dass die Anlage oder Maschine den Bestimmungen der Maschinenrichtlinie 2006/42/EG sowie der EMV-Richtlinie (2004/108/EG) entspricht (beachte EN60204).

Die Frequenzumrichter und Servoantriebe erfüllen die Anforderungen der Niederspannungsrichtlinie 2006/95/EG. Die harmonisierten Normen der Reihe EN61800-2 werden angewendet.

Dies ist ein Produkt mit eingeschränkter Erhältlichkeit nach IEC61800-3. Dieses Produkt kann im Wohnbereich Funkstörungen verursachen; in diesem Fall kann es für den Betreiber erforderlich sein, entsprechende Maßnahmen durchzuführen.

### B.2 UL-Kennzeichnung

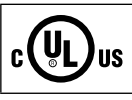

Eine Abnahme gemäß UL ist bei KEB Umrichtern auf dem Typenschild durch nebenstehendes Logo gekennzeichnet.

#### **Zur Konformität gemäß UL für einen Einsatz auf dem nordamerikanischen Markt sind folgende Hinweise unbedingt zu beachten (englischer Originaltext):**

• 240V units

Suitable For Use On A Circuit Capable Of Delivering Not More Than 10kA rms Symmetrical Amperes, 240 Volts Maximum when Protected by Fuses or see Instruction Manual for Alternate BCP.

480V units

Suitable For Use On A Circuit Capable Of Delivering Not More Than 10kA rms Symmetrical Amperes, 480 Volts Maximum when Protected by Fuses or see Instruction Manual for Alternate BCP.

- Maximum Surrounding Air Temperature 45°C (113°F)
- For control cabinet mounting as "Open Type"
- Use In A Pollution Degree 2 Environment
- Use 60/75°C Copper Conductors only
- Motor protection by adjustment of current parameters. For adjustement see application manual parameters Pn.14 and Pn.15
- Not incorporated Overspeed Protection
- Overload protection at 130% of inverter output rated current (see type plate)
- Integral solid state short circuit protection does not provide branch circuit protection. Branch circuit protection must be provided in accordance with the Manufacturer Instructions, National Electrical Code and any additional local codes, or the equivalent.

## <span id="page-42-0"></span>**Anhang B**

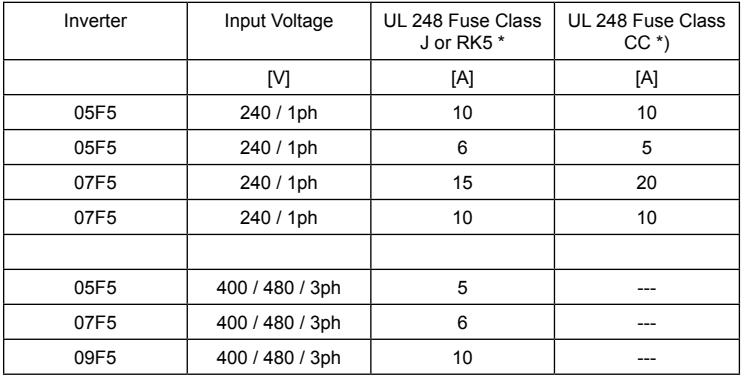

Table for input fusing of inverters F5-A housing:

\*) The voltage rating of the Class rated fudes (CC, J or RK5) shall be at least equal to the voltage of the Drivers.

Branch Circuit Protection: Type E Self Protected Manual Motor Controllers for inverters F5-A housing.

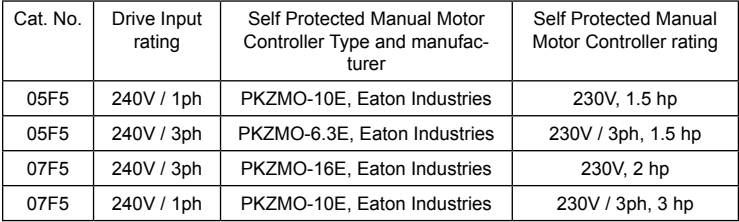

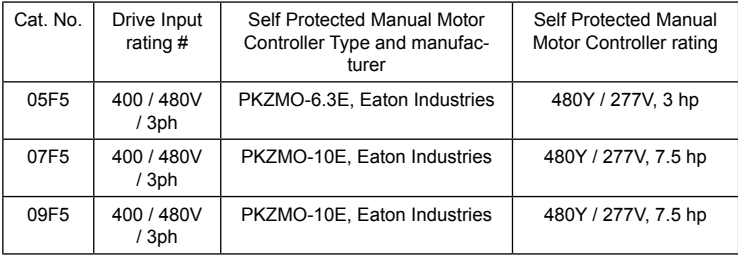

# all Drives series which use a Self Protected Motor Controller rated 480Y / 277V are suitable for 480Y / 277V source only.

#### B.3 Weitere Anleitungen

Ergänzende Anleitungen und Hinweise zum Download finden Sie unter

www.keb.de > Service > Downloads

Allgemeine Anleitungen

• Teil 1 EMV- und Sicherheitshinweise

Gerätespezifische Anleitungen

- Teil 2 Leistungsteile
- Teil 3 Steuerteil

Servicehinweise

- Download von Parameterlisten
- Fehlermeldungen

Anleitungen für Konstruktion und Entwicklung

- Applikationsanleitung
- Erstellung eines benutzerdefinierten Parametermenü
- Programmierung der digitalen Eingänge
- Eingangssicherungen gemäß UL für COMBIVERT F5

Zulassungen und Approbationen

- CE-Konformitätserklärung
- UL-Yellow Card (http://www.ul.com)

## **Notizen**

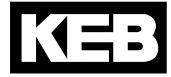

**KEB Automation KG** Südstraße 38 • D-32683 Barntrup fon: +49 5263 401-0 • fax: +49 5263 401-116 net: www.keb.de • mail: info@keb.de

## **KEB weltweit…**

#### **KEB Antriebstechnik Austria GmbH**

Ritzstraße 8 • A-4614 Marchtrenk fon: +43 7243 53586-0 • fax: +43 7243 53586-21 net: [www.keb.at](http://www.keb.at) • mail: info@keb.at

#### **KEB Antriebstechnik**

Herenveld 2 • B-9500 Geraadsbergen fon: +32 5443 7860 • fax: +32 5443 7898 mail: vb.belgien@keb.d

#### **KEB Power Transmission Technology (Shanghai) Co.,Ltd.**

No. 435 Qianpu Road, Chedun Town, Songjiang District, CHN-Shanghai 201611, P.R. China fon: +86 21 37746688 • fax: +86 21 37746600 net: [www.keb.de](http://www.keb.de) · mail: info@keb.cn

#### **KEB Antriebstechnik Austria GmbH**

Organizační složka K. Weise 1675/5 • CZ-370 04 České Budějovice fon: +420 387 699 111 • fax: +420 387 699 119 mail: info.keb@seznam.cz

#### **KEB Antriebstechnik GmbH**

Wildbacher Str. 5 • D–08289 Schneeberg fon: +49 3772 67-0 • fax: +49 3772 67-281 mail: info@keb-drive.de

#### **KEB España**

C/ Mitjer, Nave 8 - Pol. Ind. LA MASIA E-08798 Sant Cugat Sesgarrigues (Barcelona) fon: +34 93 897 0268 • fax: +34 93 899 2035 mail: vb.espana@keb.d

#### **Société Française KEB**

Z.I. de la Croix St. Nicolas • 14, rue Gustave Eiffel F-94510 LA QUEUE EN BRIE fon: +33 1 49620101 • fax: +33 1 45767495 net: [www.keb.fr](http://www.keb.fr) • mail: [info@keb.fr](mailto:info@keb.fr)

#### **KEB (UK) Ltd.**

Morris Close, Park Farm Industrial Estate GB-Wellingborough, NN8 6 XF fon: +44 1933 402220 • fax: +44 1933 400724 net: [www.keb.co.uk](http://www.keb.co.uk) • mail: info@keb.co.uk

#### **KEB Italia S.r.l.**

Via Newton, 2 • I-20019 Settimo Milanese (Milano) fon: +39 02 3353531 • fax: +39 02 33500790 net: [www.keb.de](http://www.keb.de) · mail: kebitalia@keb.it

#### **KEB Japan Ltd.**

15–16, 2–Chome, Takanawa Minato-ku J-Tokyo 108-0074 fon: +81 33 445-8515 • fax: +81 33 445-8215 mail: [info@keb.jp](mailto:info@keb.jp)

#### **KEB Korea Seoul**

Room 1709, 415 Missy 2000 725 Su Seo Dong, Gang Nam Gu ROK-135-757 Seoul/South Korea fon: +82 2 6253 6771 • fax: +82 2 6253 6770 mail: vb.korea@keb.de

#### **KEB RUS Ltd.**

Lesnaya Str. House 30, Dzerzhinsky (MO) RUS-140091 Moscow region fon: +7 495 632 0217 • fax: +7 495 632 0217 net: [www.keb.ru](file:///B:/Adressen/www.keb.ru) • mail: info@keb.ru

#### **KEB America, Inc.**

5100 Valley Industrial Blvd. South USA-Shakopee, MN 55379 fon: +1 952 224-1400 • fax: +1 952 224-1499 net: [www.kebamerica.com](file:///B:/Adressen/www.kebamerica.com) • mail: [info@kebamerica.com](mailto:info@kebamerica.com)

## **More and latest addresses at http://www.keb.de**

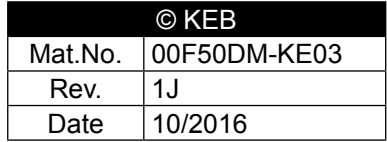